### **Міністерство освіти і науки України Тернопільський національний технічний університет імені Івана Пулюя**

Прикладних інформаційних технологій та електроінженерії

(повна назва факультету ) Приладів і контрольно- вимірювальних систем

(повна назва кафедри)

# КВАЛІФІКАЦІЙНА РОБОТА

# на здобуття освітнього ступеня

магістр (назва освітнього ступеня)

на тему: Інформаційно-вимірювальна система визначення

неоднорідності композиційних матеріалів кондуктометричним методом

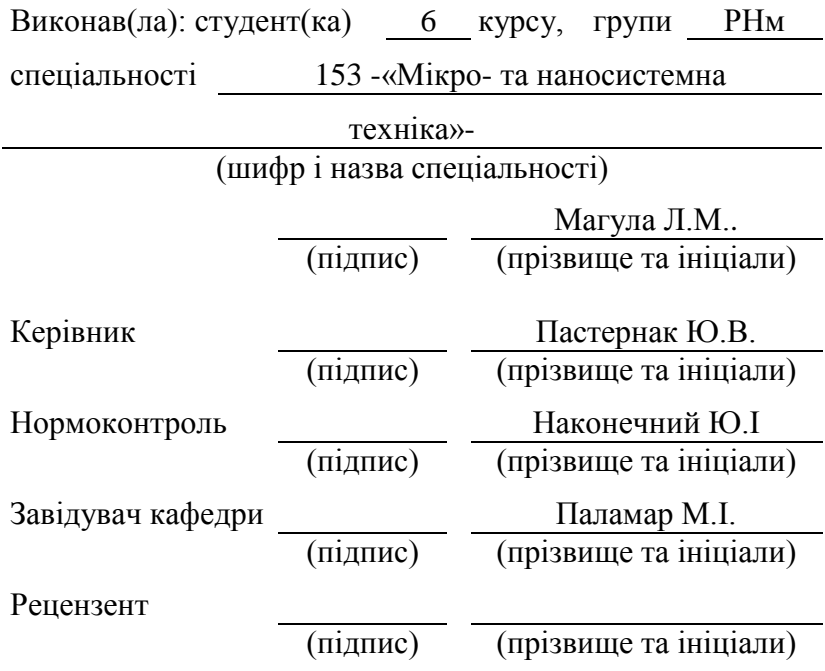

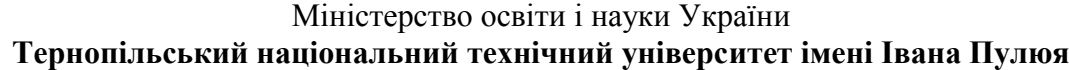

Факультет прикладних інформаційних технологій та електроінженерії

(повна назва факультету)

Кафедра Приладів і контрольно- вимірювальних систем

(повна назва кафедри)

# ЗАТВЕРДЖУЮ

Завідувач кафедри

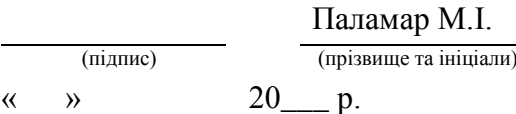

# **З А В Д А Н Н Я НА КВАЛІФІКАЦІЙНУ РОБОТУ**

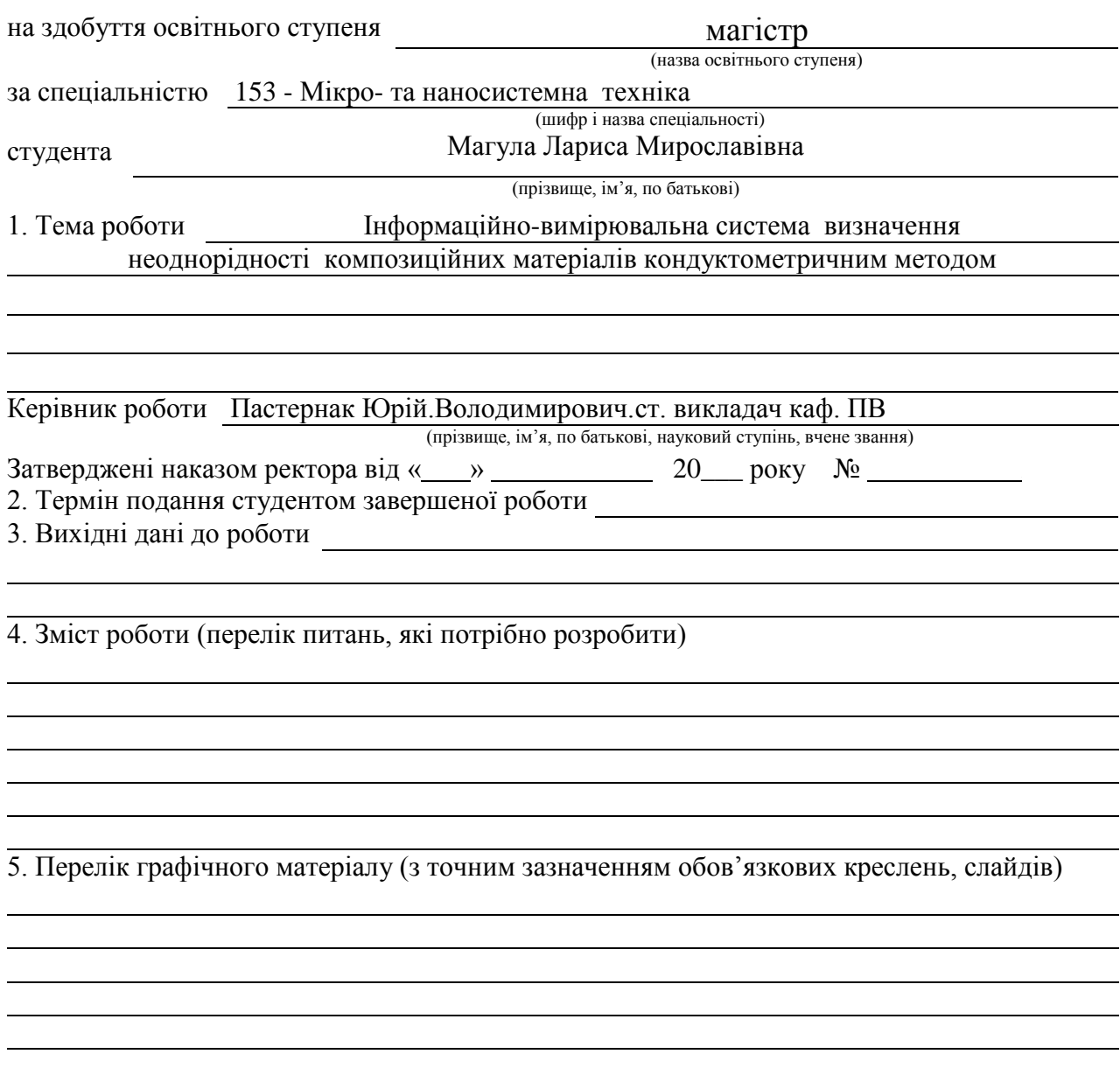

# 6. Консультанти розділів роботи

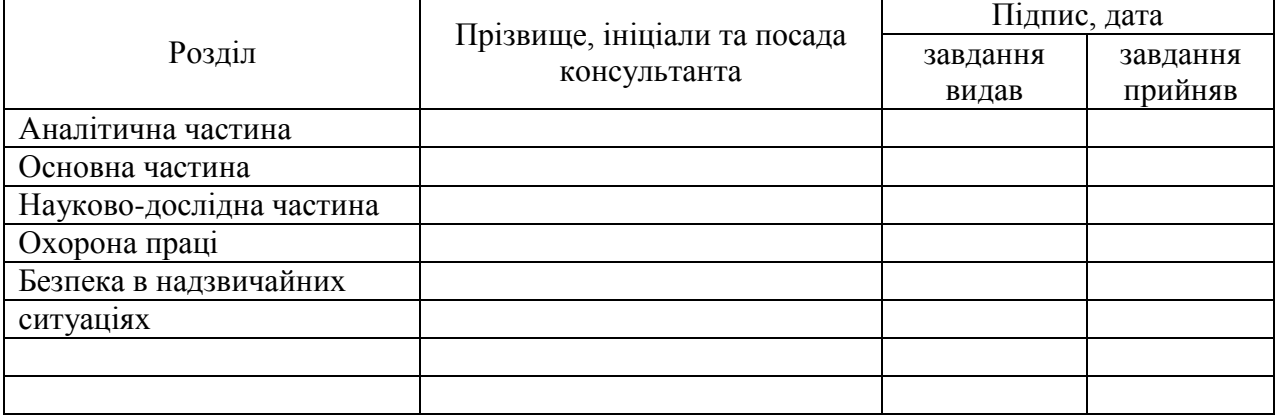

### 7. Дата видачі завдання

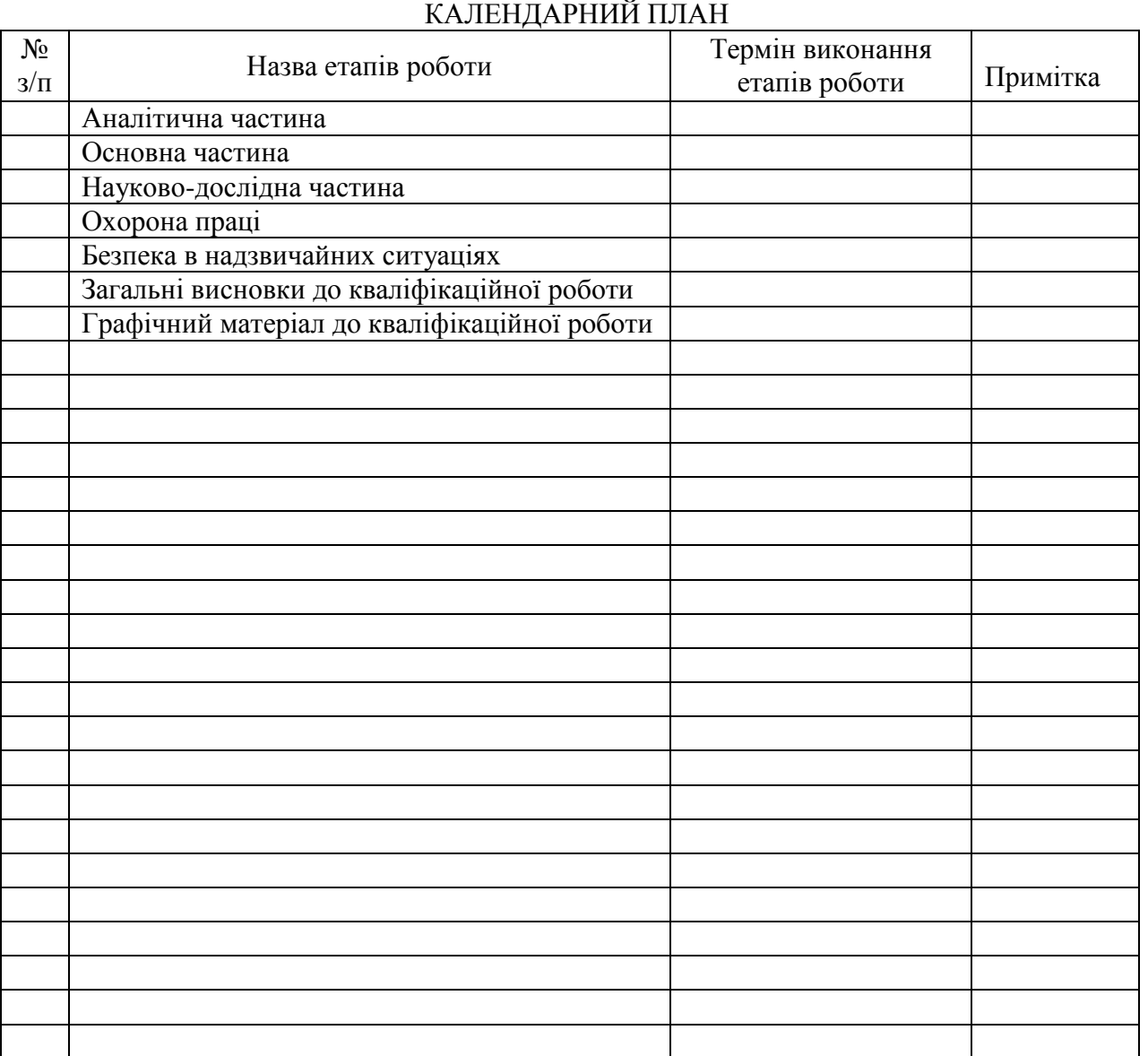

Студент Магула Л.М. (підпис) (прізвище та ініціали)

Керівник роботи Пастернак Ю.В

(підпис) (прізвище та ініціали)

### **РЕФЕРАТ**

Магістерська дипломна робота на тему: Інформаційно-вимірювальна система визначення неоднорідності композитних матеріалів кондуктометричним методом:

Сторінок рисунків таблиць креслень джерел додатків

Обєкт дослідження – контроль неоднорідності композитних матеріалів кондуктометричним методом.

Мета роботи – розробити інформаційно-вимірювальну систему визначення неоднорідності композитних матеріалів кондуктометричним методом, розсортувати на групи: придатні та браковані.

Проведено аналіз типових конструкцій пристроїв вимірювання неоднорідності композитних матеріалів кондуктометричним методом. Для виконавчих механізмів, що забезпечують роботу системи, приведені конструктивний розрахунок і опис принципу роботи. Здійснено аналіз похибок вимірювальних каналів і вибрані допустимі значення параметрів і режимів роботи. Розроблено технологічний процес виготовлення однієї з деталей розробленого об'єкту.

Прогнозні припущення щодо розвитку об'єкта дослідження - пошук оптимальних конструктивних характеристик пристрою.

КОМПОЗИТНІ МАТЕРІАЛИ, КОНДУКТОМЕТРИЧНИЙ МЕТОД, КРОКОВИЙ ДВИГУН, МІКРОПРОЦЕСОР.

# **ЗМІСТ**

ВСТУП

# 1 АНАЛІТИЧНА ЧАСТИНА

1.1 Аналіз об'єкту контролю і постановка задачі досліджень

1.2 Опис роботи приладу

# 2 ОСНОВНА ЧАСТИНА

- 2.1 Вибір і розрахунок основних параметрів транспортуючого вузла пристрою
- 2.2 Вибір і характеристика вузлів, які необхідні для включення пневмоциліндрів
- 2.3 Розрахунок крокових двигунів
- 2.4 Розрахунок передачі гвинт-гайка
- 2.5 Повірка установки

# 3 НАУКОВО-ДОСЛІДНА ЧАСТИНА

- 3.1 Мережа Петрі як математичний апарат дослідження інформаційних процесів
- 3.2 Мережі Petry як засіб моделювання систем і процесів.
- 3.3 Мережа Петрі, яка відтворює процес повірки композиту

# 4 СПЕЦІАЛЬНА ЧАСТИНА

- 4.1 Опис роботи приладу
- 4.2 Розробка принципової схеми
- 4.2.1 Підрахунок мінімальної кількості виводів мікроконтролера
- 4.2.2 Вибір мікроконтролера
- 4.2.3 Будова контролера
- 4.2.4 Вибір дисплея
- 4.3 Розрахунок номіналів елементів

4.4 Метрологічний аналіз та бюджет похибок вимірювального каналу

4.5 Опис алгоритму роботи

# 5.1 ОХОРОНА ПРАЦІ

- 5.1.1 Вимоги до виробничого освітлення
- 5.1.2 Характеристика небезпечних зон обладнання
- 5.2 Безпеки в надзвичайних ситуаціях

# ЗАГАЛЬНІ ВИСНОВКИ ДО КВАЛІФІКАЦІЙНОЇ РОБОТИ ПЕРЕЛІК ПОСИЛАНЬ ДОДАТКИ

#### ВСТУП

Важливим завданням приладобудівної галузі є забезпечення виробництва, контролю та ремонту якісними і надійними пристроями.

Різні галузі промисловості тісно пов'язані між собою, тому перед металургійної та металургійної галузями стоїть завдання поліпшення якості металевих матеріалів і сплавів.

Щоб оцінити властивостей механічних, які знаходиться серед умов у поєднанні з великим розвитком керуючих і обробних результатів, проведять випробування, в іншій мірі імітують ці умови.

При цьому для максимального прогнозу робототехніки в конструкції використовується комплекс механічних зусиль.

Діапазон, швидкість та точність вимірювань розширюються, щоб відповідати викликам сучасних, орієнтованих на виробництво, автоматизованих процесів (технологічних, експериментальних, дослідницьких, діагностичних тощо).

Основною умовою розширення основних функцій сучасної вимірювальної техніки є введення програмованої обчислювальної потужності в вимірювальну схему.

Головним чином у вигляді мікропроцесорного пристрою або комп'ютера перехід від цифрових вимірювальних приладів і пристроїв до процесорних вимірювальних засобів.

Вимірювальний пристрій має в своєму складі дві частини – апаратну і програмну, так як значна частина вимірювальної процедури в них реалізується у цифровій формі, тобто з допомогою вимірювальних перетворень цифрових масивів.

Вимірювальні перетворювачі, як засоби вимірювань, призначені для перетворення фізичних величин в зручні для вимірювань чи подальших перетворень вихідні сигнали, знаходять все ширше застосування як у вимірювальній техніці, так і в автоматичних системах управління технологічними процесами.

Необхідно відмітити, що більшість методів випробувань розроблені давно і з плином часу відбувається тільки покращення устаткування для їх проведення. Подібне завдання стоїть і перед даним дипломним проектом, в якому має бути сконструйовано і розраховано окремі важливі характеристики оцінки глибини поверхневих тріщин.

Ми використовуємо кондуктометричний метод вимірювання, якій часто використовують для контролю композитних матеріалів.

### 1 АНАЛІТИЧНА ЧАСТИНА

1.1 Аналіз об'єкту контролю і постановка задачі досліджень

На виробництві широко застосовуються різні методи оцінки неоднорідності композитних матеріалів. Ми використовуємо кондуктометричний метод вимірювання, якій часто використовують для контролю композитних матеріалів.

Даний засіб вимірювання працює на як електродна система, яка складається з п'яти електродів, чотири з яких розміщені на загальному рухомому приводі і згруповані у вигляді градієнтного зонда один токовий і два вимірювальних електроди з одним додатковим вимірювальним електродом, розташованим на перпендикулярній до осі градієнтного зонда лінії, що проходить через перший струмовий електрод.

Віддалення додаткового електрода від першого струмового електрода більше, ніж база градієнтного зонда. Другий струмовий електрод виконаний конструктивно незалежним і закріплюється в довільній точці контрольованої деталі на її поверхні.

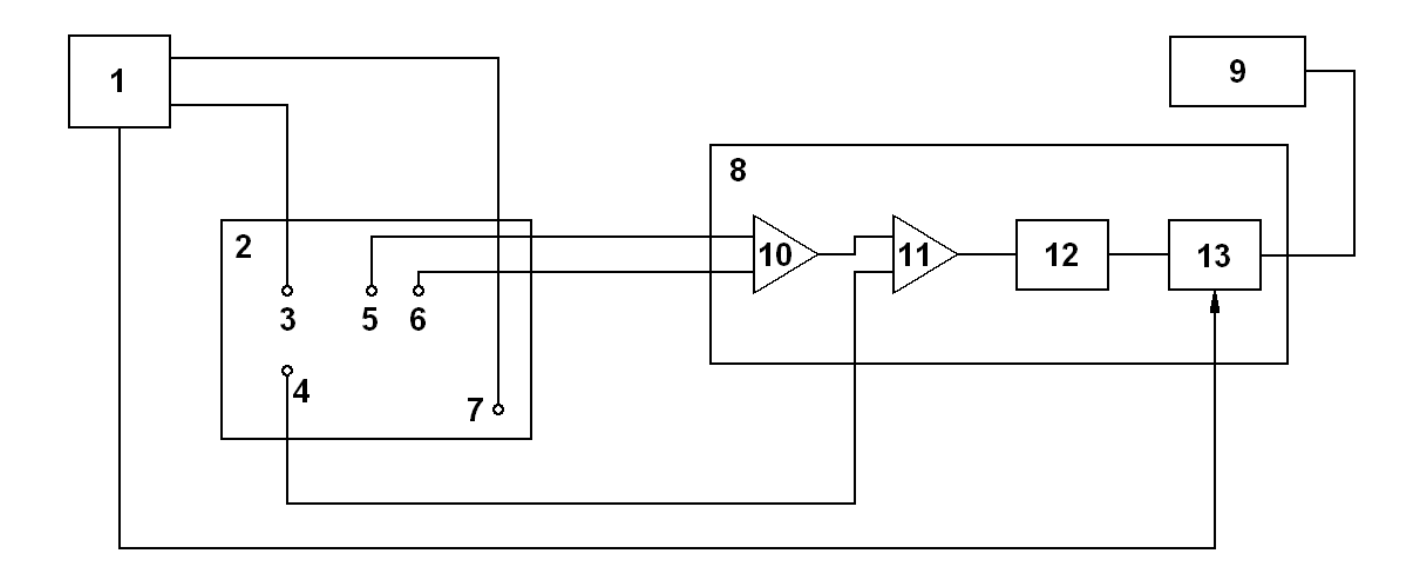

Рисунок 1.1 – Структурна схема приладу

Огляд принципу вимірювання неоднорідності композитних матеріалів.

На рисунку 1.1 показана структурна схема приладу, яка складається з генератора 1, який генерує стабільний струм, кондуктометричного первинного перетворювача у вигляді загальної основи 2 з електродами 3, 4, 5, 6, незалежного електрода 7, вимірювача 8 і регістратора 9.

Вимірювач 8 складається з диференціальних підсилювачів 10 і 11, фільтра високої частоти 12, фазового детектора 13.

Струмові електроди 3 і 7 з'єднані з виходом генератора 1. Вимірювальні електроди 5 і 6 під'єднані відповідно до першого і другого входів вимірювача 8, перший вхід якого під'єднаний до додаткового виходу генератора 1.

Вихід вимірювача 8 з'єднаний з регістратором 9. Електрод 7 виконаний конструктивно незалежним і може кріпитися у довільній точці контрольованої деталі.

Електроди 3-струмовий і 5, 6 вимірювальні утворюють градієнтний зонд з базою (рис. 1.1). Додатковий вимірювальний електрод 4 розташований на лінії , перпендикулярній осі градієнтного зонда, тобто лінії , яка проходить через перший струмовий електрод 3, при чому відстань до нього більша, ніж база градієнтного зонда .

Додатковий вимірювальний електрод 4 під'єднаний до четвертого входу вимірювача 8. При чому перші два входи вимірювача 8 є входами диференціального підсилювача 10, вихід якого під'єднаний до першого входу диференціального підсилювача 11, другий вхід якого є четвертим входом вимірювача 8.

Вхід опорного сигналу фазового детектора 13 є третім входом вимірювача 8.

В приладі має місце комбінація градієнтного і потенціального зондів, які орієнтовані взаємно перпендикулярно відносно загального струмового електрода.

При такому розміщенні електродів і напрямі сканування поверхнева тріщина перш за все попаде в зону контролю градієнтного зонда, в той час, як потенціальний зонд відслідковує фоновий рівень на бездефектній поверхні, що визначається електричною провідністю матеріалу.

Зонд потенціального типу малочутливий до тріщин, перпендикулярних осі зонда градієнтного типу, але дозволяє заміряти потенціал на ділянці, що безпосередньо прилягає до контрольованої ділянки.

Оптимальні співвідношення між r<sub>i</sub> ir<sub>2</sub>, що відповідають вимогам максимальної чутливості визначені експериментально:

$$
r_1 = (0, 45 \div 0, 6)r_2 \tag{1.1}
$$

Прилад працює наступним чином:

Незалежний струмовий електрод кріпиться до контрольованої поверхні в будь-якій її точці по напряму сканування, але далеко від решти електродів системи (віддаль залежить від розміру деталі і може бути до 1 метра). Його роль – замикання ліній струму, які йдуть від генератора стабільного струму, і з метою зниження рівня завад він заземляється, тобто вирівнюється потенціал корпуса приладу і контрольованої поверхні

Частоту генератора виставляють такою, щоб глибина проникнення поля в матеріал була мінімальною.

Якщо  $l = 0.5r_1$  i  $r_1 = 0.5r_2$ , то результуючий сигнал на виході додаткового диференціального підсилювача має вигляд:

$$
U_1 - U_2 = I \cdot \rho_2 \left( \frac{h}{\pi r_1^2} + \frac{0.5}{2\pi r_1} \right)
$$
 (1.2)

де  $U_1$ – напруга на першому – другому входах вимірювача 8, В;

*U*<sup>2</sup> – напруга на четвертому вході вимірювача 8, В;

*I* – величина струму генератора, А;

*h* – глибина тріщини, мм.

1 *r* – база градієнтного зонда, мм;

 $r_2$  – віддаль між електродами, мм.

Первинний перетворювач переміщають по контрольованій поверхні , скануючи її.

Сигнал датчиків фіксується регістратором 9, який пропорційний глибині поверхневої тріщини.

Точність вимірювання неоднорідності композитних матеріалів залежить від стабільності частоти струму, якого видає генератор і від точності визначення різниці напруг.

1.2 Опис роботи приладу

Функціональна схема роботи приладу приведена у графічній частині кваліфікаційної роботи магістра.

Прилад для вимірювання неоднорідності композитних матеріалів складається з корпуса, двох кареток, які виконують повздовжній рух вимірювальної каретки за допомогою передачі гвинт – гайка, каретки, що передають рух від крокових двигунів до виконавчого механізму, каретки із щупами, які безпосередньо сканують поверхню матеріалу, направляючих і похідних деталей.

Блок завантаження складається із двох валиків, які обтягнуті стрічкою і приводяться в рух за допомогою крокового двигуна і пневмоциліндра, який підносить вимірювальний матеріал по направляючих до вимірювальної каретки.

Принцип роботи приладу можна описати так: запускається кроковий двигун, який приводить в рух через муфту ведучий валик. Той в свою чергу через стрічку приводить в рух ведений валик, на якому завантажена частина вимірювального матеріалу. Заготовка по валиках заїжджає на вимірювальну позицію і пневмоциліндр піднімає її безпосередньо до вимірювальних щупів.

Сканування: синхронно запускаються обидва крокові двигуни (синхронність запуску і роботи крокових двигунів забезпечує захист від перекосу кареток повздовжнього ходу), від яких момент через зубчасту передачу і=0,5 передається безпосередньо на гвинти, що також обертаються синхронно.

За допомогою передачі гвинт-гайка починає рухатися кожна з кареток повздовжнього ходу.

Каретки повздовжнього руху навантажені вузлом, який складається з каретки поперечного руху і зубчастої передачі, а також двигуна, маркера і каретки з вимірювальними вузлами.

Каретка поперечного руху пересувається по направляючих поперек руху каретки повздовжнього руху, одночасно скануючи контрольовану деталь.

Рух кареток повздовжнього руху супроводжується одночасним рухом вздовж каретки поперечного руху, на якій і закріплена жорстко вимірювальна антена.

Таким чином вимірювальна система може рухатися вздовж взад-вперед, і впоперек вліво-вправо.

Каретка з вимірювальними щупами виготовлена так, що сканування поверхні матеріалу відбувається без холостого ходу. Зафіксовані тріщини відмічаються маркером. Відмічений матеріал відрізається і вибраковується.

### 2 ОСНОВНА ЧАСТИНА

2.1 Вибір і розрахунок основних параметрів транспортуючого вузла пристрою

При виборі даного виду транспортуючого вузла пристрою я виходила з наступних переваг.

Переваги пневмоциліндрів над іншими видами приводів:

Переваги пневматичних циліндрів порівняно з іншими типами приводів:

- наявність різноманітних стандартних пневматик з різними функціональними можливостями;

- мережа стисненого повітря та переважна більшість компаній;

- стандартне підключення до пневматичної мережі;

- стандартне підключення до схеми управління згідно ГОСТ 15608 - 70: пневматичних циліндрів з тиском до 10 кгс / см<sup>2</sup>; двосторонні заходи; з одностороннім стрижнем; діапазон температур - від 45˚С до +60 + С; швидкість руху рукоятки не повинна перевищувати 0,5 м / с.

Параметри циліндра представимо у вигляді таблиці 2.1.

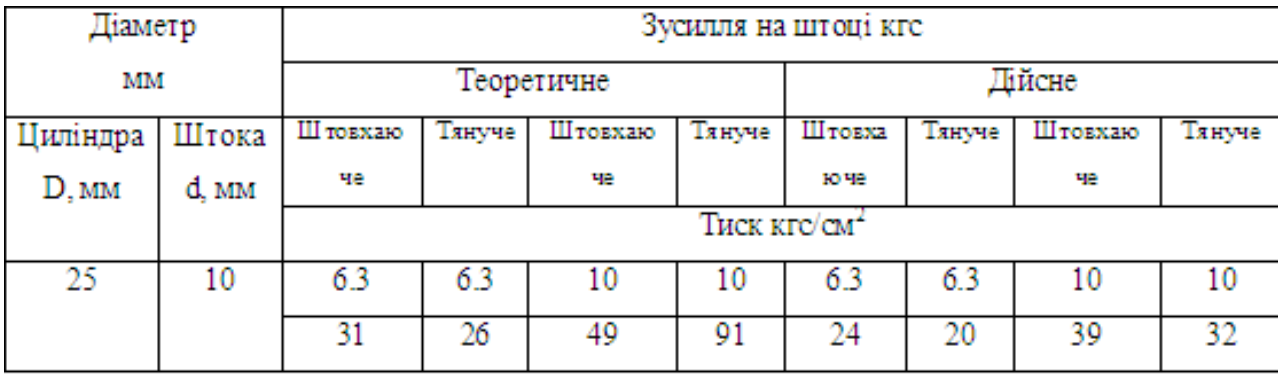

Таблиці 2.1 – Основні параметри циліндра

Гідроциліндри виготовляються різних типів виконань:

По формуванню є такі типу способів:

- $-1 6e$ з тормозіння спосіб;
- $-2 3$  тормозінням спосіб.

По способі кріплення:

- 0 на поздовжених стежках;
- $1 -$ на лапах;
- – на передньому фланці;
- – на задньому фланці;
- – на провушині;
- – на цапфах.

По виконанню кінця штоку:

- $-1 3$  зовнішньою різьбою;
- 2 з внутрішньою різьбою;

По різі для підводу повітря:

- 1 з метричною різьбою;
- $-2 3$  конічною різьбою.

Для нашого випадку приймаємо з конструктивних міркувань: По способу тормозіння:

- Без тормозіння.

По способу кріплення:

- 3 – по задньому фланці.

По виконанні кінця штоку:

 $-1 - 33$ овнішньою різьбою.

По різі для підводу повітря:

- 1 – з метричною різьбою.

Основні розміри і параметри для пневмоцилінда вибраного виконання приведено в таблиці 2.2.

# Таблиця 2.2 – Основні розміри і параметри для пневмоциліндра

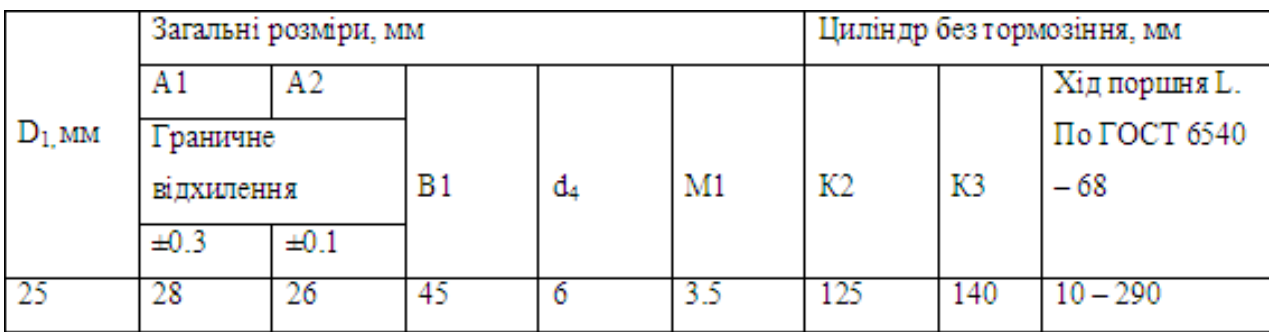

# Таблиця 2.3 – Норми забруднення стиснутого повітря

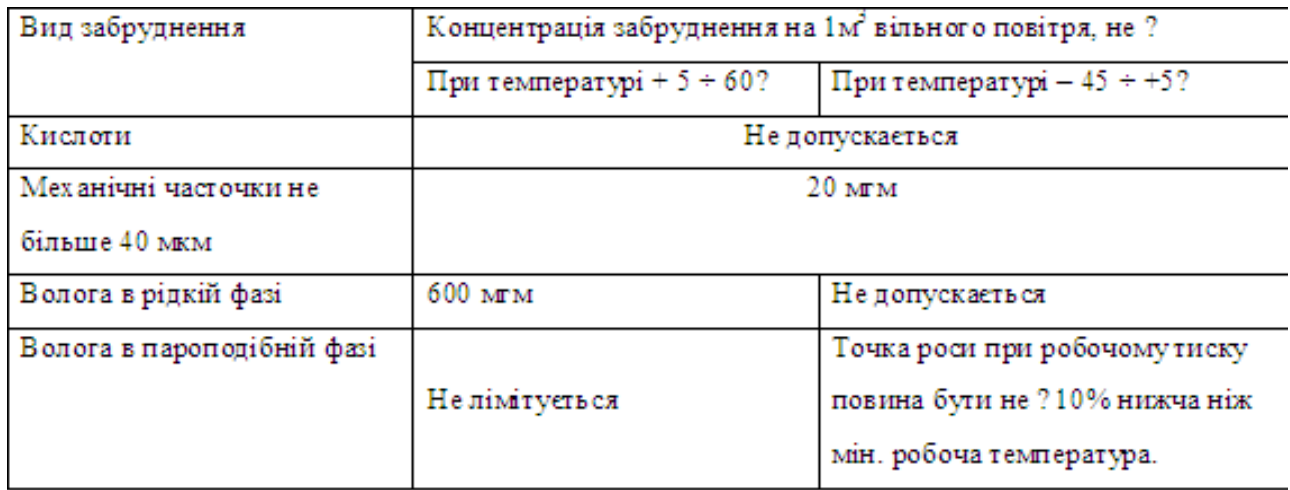

Технічні вимоги до обраних пневматичних циліндрів:

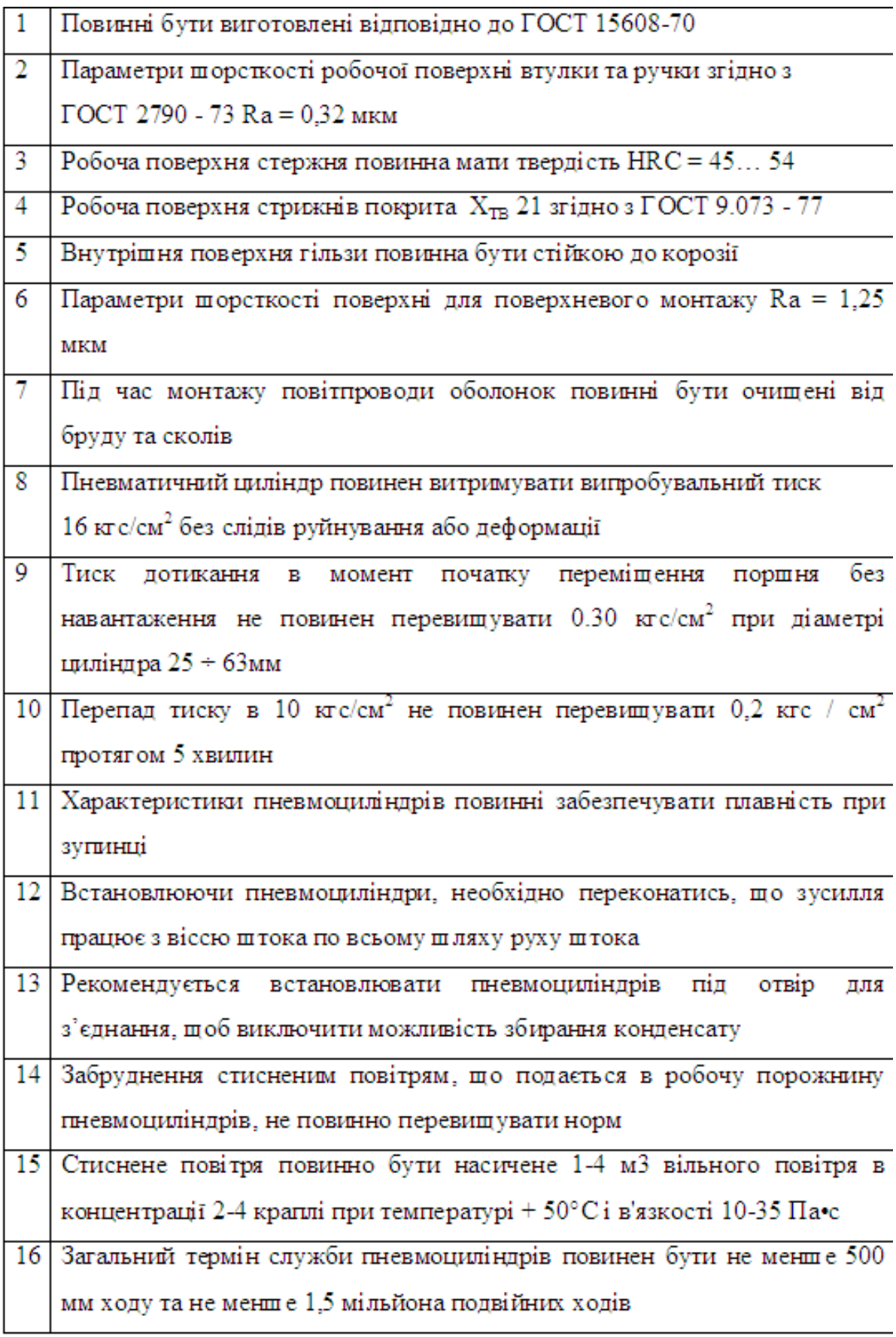

Методи випробувань пневмоциліндрів – по ГОСТ 15608 – 70.

Завданням розрахунку для пневматичних циліндрів є припущення, що ефективна площа поршня при заданій швидкості руху поршня та ефективний переріз припливного та випускного каналів є постійними при постійному опорі.

Розрахунок зменшується для визначення заданого діаметра циліндра, ємності бака або для визначення діаметра циліндра.

При відомому діаметрі D пневмоциліндра зусилля Q на штоці визначається за формулою:

$$
Q = 0.785 \times D^2 \times \rho \times \eta - P \tag{2.1}
$$

де D – діаметр циліндра

 $\rho$  – тиск стиснутого повітря, кгс/см<sup>2</sup>

η – 0.85 – 0.9 коефіцієнт корисної дії пневмоциліндра

P – опір зворотної пружини в кінці робочого ходу поршня Підставимо значення в 2.1 і отримаємо:

вимо значення в 2.1 і отримаемо:  
\n
$$
Q = 0.785 \times D^2 \times \rho \times \eta - P = 0.785 \times 25^2 \times 6.3 \times 0.85 - 3070 = 20
$$
 (2.2)

Отже зусилля рівне  $Q = 20$  кгс.

Особливістю пневмоциліндра є швидкодія, що обумовлена високою швидкістю руху повітря по трубопроводах і каналах. Час спрацювання пневмоприводу можна визначити за формулами:

$$
t = \frac{22}{8 \times 10^{-6}} \times \frac{\varepsilon \times L}{\beta_1^2 \times \sqrt{\varepsilon^{1.43} \times \varepsilon^{1.715}}}; c e \kappa
$$
  

$$
t = 84.4 \times 10^{-6} \times \frac{\varepsilon \times L}{\beta_1^2} c e \kappa;
$$

У цих формулах:

$$
P_r = \frac{P_2}{F \times \beta};
$$

$$
\varepsilon = \frac{P_1}{P_2}
$$

- P<sup>r</sup> приведена сила на штоці;
- $\rm{F}-$ площа поршня в см $^2$ ;

β – коефіцієнт, що враховує тертя між поршнем і циліндром;

 $P_2$  – тиск повітря;

- L довжина ходу поршня в см. приймемо рівного 2 см.
- $\beta_1 d/D$  відношення діаметрів повітропроводу до діаметра пневмоциліндра; Формулу треба використовувати при  $\varepsilon \geq 0.528$

При ε ≤ 0.528 – β1 = 0.4

$$
P_n = \frac{P_2}{F \times \beta} = \frac{20}{0.75 \times 11^2 \times 0.4} = 0.53 \kappa z c / c M^2
$$

$$
\varepsilon = \frac{P_n}{P_\rho} = \frac{0.53}{4} = 0.1325
$$

Оскільки ε ≤ 0.528 то використовуємо формулу і знаходимо час спрацювання пневмоциліндра.

$$
t = 84.4 \times 10^{6} \times \frac{\varepsilon \times L}{\beta_{1}^{2}};
$$
  

$$
t = 84.4 \times 10^{6} \times \frac{0.1325 \times 2}{0.4^{2}} = 5.5 \times 10^{-5} c e \kappa
$$

2.2 Вибір і характеристика вузлів, які необхідні для включення пневмоциліндрів

Основна складова зі схеми включення пневматичного циліндра в пневмосітку як окремий вузол є редукційний клапан, по ГОСТ 18468 – 73.

Редукційний пневматичний циліндр зі збалансованим клапаном і пружини навантаження з тиском до 10 ксг/см<sup>2</sup> на вході призначений для зниження тиску стисненого повітря, що підводиться для живлення пневматичних приводів обладнання при температурі навколишнього середовища від +5˚С до +50˚С і відносній вологості 80%.

Максимальний тиск на вході пневмоклапана повинен бути не більше 10 кгс/см<sup>2</sup> границі регулювання тиску на виході при відсутності потоку (розходу) повинні бути  $1 - 9$  кгс/см<sup>2</sup>

З конструктивних міркувань приймемо для редукційного пневматичного циліндра умовний прохід рівним  $D_y = 8$  мм.

Номінальний потік повітря, що пропускається через пневмоклапан при тиску 4 кгс/см<sup>2</sup> повинен відповідати:

0.25 м<sup>3</sup>/хв. – для пневмоклапана з D<sub>y</sub> = 8 мм.

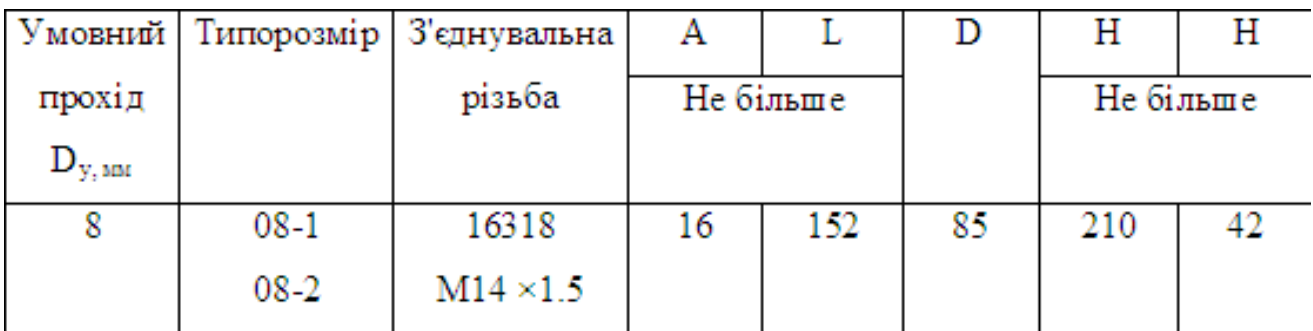

Таблиця 2.4 –Розміри пневматичного редукційного клапана

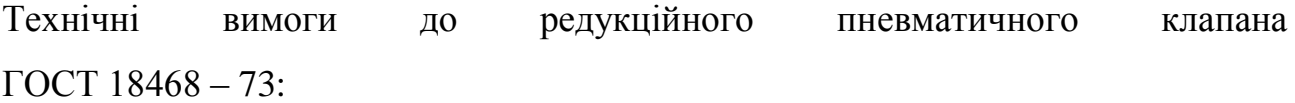

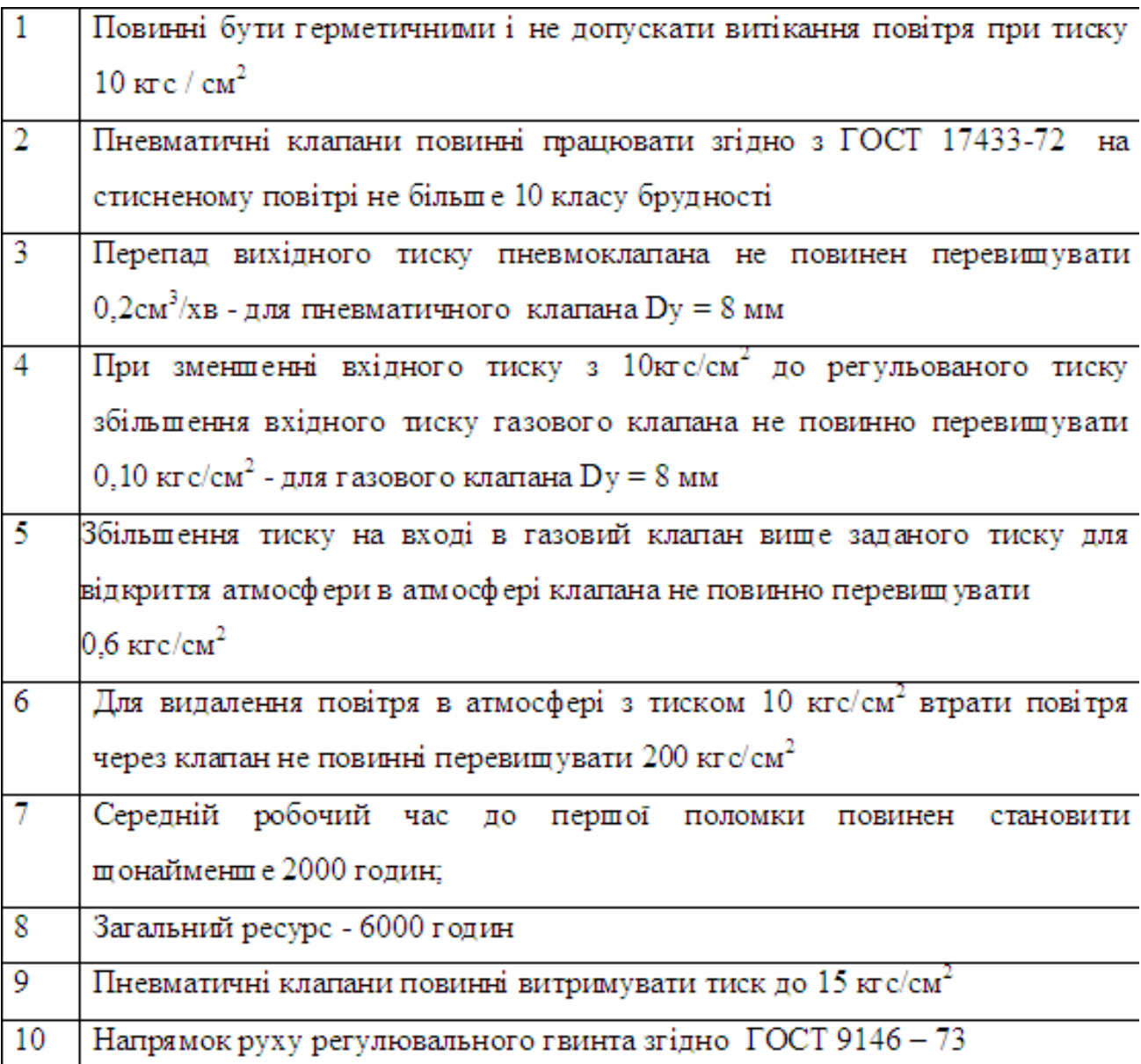

Іншим вузлом, який використовується для включення пневматичного циліндра в пневмосітку є маслорозбризкувач типу ВЧЧ – 2.

Розбризкувач олії використовується для подачі в пневматичний привід розпиленого в повітряному потоці.

Відбираються конструктивні міркування оліє розбризкувала типу ВЧЧ – 23. Основні розміри та параметри масляного спринклера вкажемо в таблиці 2.5.

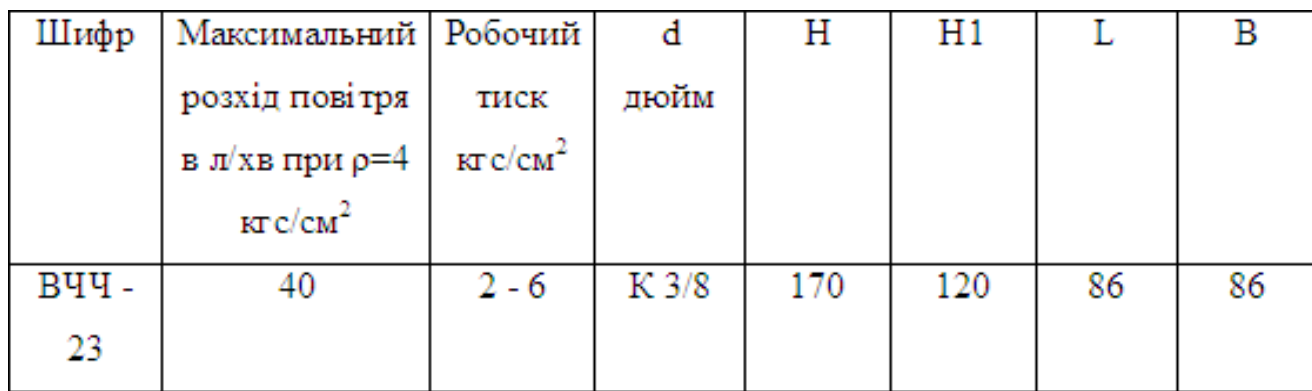

Таблиця 2.5 – Основні розміри та параметри масляного спринклера типу ВЧЧ – 23.

Для включення пневматичного циліндра в пневмосітку є кроковий розподільник на тиск р $_{\text{\tiny HOM}}$ =10 кгс/см $^2$  згідно ГОСТ 18476 – 73.

Ручний контроль 4-лінійного 2-позиційного крокового пневматичного розподільника від температури навколишнього середовища + 5 ° C до + 50 ° C, відносна вологість 80%. змініть напрямок потоку стисненого повітря тиском  $10 \text{ kpc/cm}^2$ 

Бувають три версії з'єднання трубопроводу розподільника:

1 На кінці основи є отвір для з'єднання.

2 Збоку від основи є отвори для з'єднання.

3 З з'єднаним з'єднанням;

З конструктивних міркувань я виберу розподільник, який має отвір для з'єднання на кінці основи.

Виберіть розподільник з метричними різьбами залежно від типу різьби по ГОСТ 9150 – 59.

Приймаю розповсюджувач з умовною просодою  $D_v = 8$  мм.

Номінальний потік повітря через розподільник для пневматичного клапана 0,25 м<sup>3</sup>/хв-Dy = 8 мм.

Коли визначена швидкість потоку приймається для повітря, виконуються наступні умови.

Приймаємо потоки вказані для повітря згідно ГОСТ2939–63.

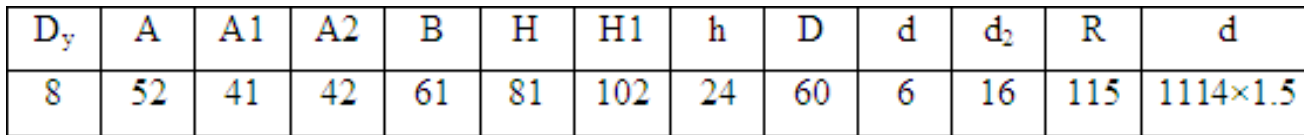

Технічні вимоги до пневматичного розподільника:

Один повинен працювати зі стисненим повітрям не менше 10 класу забруднення згідно з ГОСТ 17433-72.

Розподільники повинні бути герметичними з максимальним тиском  $10 \text{ Kpc/m}^2$ .

Номінальна втрата тиску повітряного потоку не повинна перевищувати 0,2 кгс /см<sup>2</sup>.

Втрати повітря через перегородковий елемент не повинні перевищувати 350 м<sup>2</sup> /хв - для пневматичного клапана з Dy = 8 мм.

При тиску 10 кгс/см<sup>2</sup> сила, що діє на рукоятку, не повинна перевищувати 3 кгс.

Середній час роботи до першої несправності становить 500 000 циклів, а загальний обсяг ресурсів - 2 000 000 циклів.

Розподільники повинні витримувати тиск не вище 15 кгс / см<sup>2</sup>.

2.3 Розрахунок крокових двигунів

Для каретки поперечної дії вибираю двигун за формулами:

$$
F_{\text{max}} = mg
$$
;  $F_{\text{mepma}} = F_{\text{mA} \rightarrow c} \cdot f$ 

де *Fтяж* – сила тяжіння, Н;

*m* – маса каретки, кг;

*f* – коефіцієнт тертя.

$$
F_{m\mathcal{A}2\mathcal{C}} = 0, 3 \cdot 9, 8 \approx 3H ;
$$

$$
F_{\text{mepma}} = 3.0,015 = 0,045H
$$

Момент на валу двигуна:

$$
M = F_{mepms} \cdot l = 0,02 \cdot 0,045 = 0,0009H \cdot M
$$

де *l* – віддаль між шестернею і рейкою, м;

Аналогічним методом вибираємо двигун для подачі заготовки:

$$
F_{m834} = 1,7.9,8 = 16,66H ;
$$
  

$$
F_{mepma} = 16,66.0,015 = 0,025H
$$

$$
M = F_{mepms} \cdot l = 0,025 \cdot 0,020 = 0,005H \cdot M
$$

де *l* – довжина валика подачі, м;

*Fтертя* – тертя в приводі, Н;

Для каретки повздовжньої дії вибираємо двигун за формулами:  

$$
M_{cm,np} = M_{H,np} + M_{mp,np,uanp} + M_{mp.x.ze} + M_{mp.ni\partial u}
$$

де *M ст*.*пр* – статичний приведений момент, Н·М;

- *М <sup>н</sup>*.*пр* номінальний приведений момент, Н·М;
- *М тр*.*пр*.*напр* приведений момент тертя в направляючих, Н·М;
- *М тр*.*х*.*гв* момент тертя приведений в ходового гвинта, Н·М;
- *М тр*.*підш* момент тертя в підшипниках, Н·М;

$$
M_{H} = \frac{F_{H} \cdot t_{X,2\beta}}{i_{12} \cdot \eta_{12} \cdot 2\pi \cdot \eta_{X,2\beta}}
$$

де  $t_{x,\alpha}$  – крок ходового гвинта, мм;

- <sup>12</sup> *i* передаточне число зубчастої передачі, *і*=0,5, Н;
- <sup>12</sup> к.к.д. зубчастої передачі, *і*=0,98;
- *<sup>х</sup>*.*гв* к.к.д. ходового гвинта, *≤*0,5;
- *F<sup>н</sup>* зусилля навантаження, *і*=12 Н.

$$
M_{H, np} = \frac{12 \cdot 0.001}{0.5 \cdot 0.98 \cdot 6.28 \cdot 0.45} = 0.0081 H \cdot M
$$

$$
M_{mp\cdot \text{H}anp\cdot \text{np}} = \frac{(m_n \cdot f \cdot g) \cdot t_{x,26}}{i_{12} \cdot \eta_{12} \cdot 2\pi \cdot \eta_{x,26}}
$$

де *m<sup>n</sup>* – маса повзуна, кг;

*f* – коефіцієнт тертя.

$$
M_{mp. \text{H}anp. np} = \frac{20.9, 8.0, 015.0, 001}{6, 28.0, 5.0, 98.0, 45} = 0,00058H \cdot M
$$

$$
M_{mp.x.26} = \frac{F_H + (m_n \cdot f \cdot g) \cdot 0,5 d_{cep.x.26} \cdot tg(\alpha + \phi')}{i_1 2 \cdot \eta_1 2}
$$

де *dсер*.*х*.*гв* – середній діаметр ходового гвинта, м;

 $\alpha$  – кут підйому гвинтової лінії, град;

 $\varphi'$ – зведений кут тертя, град.

$$
tg\varphi'=\alpha/\cos\beta,
$$

де  $\beta$  – профіль кута.

$$
M_{mp.x,26} = \frac{10.9,8.0,015.0,006.0,11}{0,5.0,98} = 0,0005H \cdot M
$$

$$
M_{mp.ni\partial u} = \frac{10.9,8.0,015}{3} + \frac{0,02.0,04}{0,5.0,98} = 0,0002H \cdot M
$$

$$
M_{mp.niou.} = \frac{m_n \cdot f \cdot g}{i_1 2 \cdot \eta_{12}} + \frac{d_{cep.} \cdot \mu}{i_1 2 \cdot \eta_{12}}
$$

де *сер*. *d* – середній діаметр підшипника, по центрах тіл кочення, мм;  $\mu$  – умовний коефіцієнт тертя.  $\mu$  = 0,04 середни діаметр підшипника, по центрах тіл кочення, мм,<br>вний коефіцієнт тертя.  $\mu = 0.04$ <br>=  $M_{H, np} + M_{mp, np, namp} + M_{mp, x, 26} + M_{mp, nibuu} = 0.0081 + 0.00053 + 0.0005 +$ 

 $\mu_{\rm p}$  середний коефіцієнт тертя.  $\mu = 0.04$ <br>  $\mu_{\rm p} = M_{\mu, np} + M_{\rm mp, np, \mu} = M_{\mu, np} + M_{\rm mp, n}$ ризнатр $M_{\mu} = 0.0081 + 0.00053 + 0.0005$ <br>  $\mu_{\rm p} = 0.00933 \approx 0.01H \cdot M \approx 100H \cdot \mu$ .<br>. – умовнии коефщент тертя.  $\mu$ =<br>  $M_{cm, np} = M_{H, np} + M_{mp, np, \mu} + M_{0, 0002} = 0,00933 ≈ 0,01H \cdot M ≈ 100$ *и* – умовний коефіцієнт тертя.  $\mu = 0.04$ <br> *M* <sub>ст.пр</sub> = *M*<sub>*н.np*</sub> + *M*<sub>mp.np.нanp + *M*<sub>mp.x.28</sub> + *M*<sub>mp.ni∂ш</sub> = 0.0081+0.<br>
+0.0002 = 0.00933 ≈ 0.01*H* · *м* ≈ 100*H* · *cм*</sub> тертя.  $\mu$  = 0,04<br>*np.нanp* <sup>+ *M*</sup>*mp.x.28* <sup>+ *M*</sup>*mp.ni∂t*<br>*H* ⋅ *м* ≈ 100*H* ⋅ *cм*  $\mu$  – умовнии коефицент тертя.  $\mu$  = 0,04<br>  $M_{cm, np} = M_{H, np} + M_{mp, np, \mu} + M_{mp, x, 26} + M_{mp, ni\partial}$ <br>
+0,0002 = 0,00933 ≈ 0,01*H* · м ≈ 100*H* · см

Обрахований статичний коефіцієнт розподіляється рівномірно на два однакові крокові двигуни, тому:

$$
M_{cm,np} = M_{cm,np,1} + M_{cm,np,2}
$$

Вибираємо двигун із  $M_{\mathit{CMDP}} \!\geq\! 50 H\!\cdot\! c\!\cdot\! \alpha;$ 

Отже, для каретки з поперечним рухом вибираю двигун ШДА-2-1, а для двигуна подачі заготовки і для каретки з повздовжнім рухом вибираємо двигун ШДА-2-3.

2.4 Розрахунок передачі гвинт-гайка

Для розрахунку приймемо осьову силу *F=10Н.*

Розрахунок гвинта.

Приймаємо матеріал гвинта – сталь Ст. 25, для якої межа текучості

 $\sigma$  $\tau$  = 270*Mna* 

Так, як в стержні гвинта крім напружень стиску будуть виникати напруження кручення, то розрахунок різі гвинта проводимо по розрахунковій силі:

$$
F_p = \beta F = 1,3.10 = 13H
$$

Орієнтуємось на гвинт діаметром до 10 мм, тоді допустиме напруження на стистк приймемо рівним:

$$
[\sigma c] = 0,25\sigma T = 0,25 \cdot 270 = 67,5 \text{ m} \text{ a.}
$$

Знаходимо внутрішній діаметр різі гвинта з умови міцності на стиск:

$$
d_1 \ge \sqrt{\frac{4F_p}{\pi [\sigma c]}} = \sqrt{\frac{4.13}{3,14.67,5}} = 0,64 \text{mm}
$$

Конструктивно приймаємо  $d_1 = 6$ мм Крок різі

$$
P = \frac{d_1}{4} = \frac{6}{4} = 1,5
$$

Середній діаметр різі

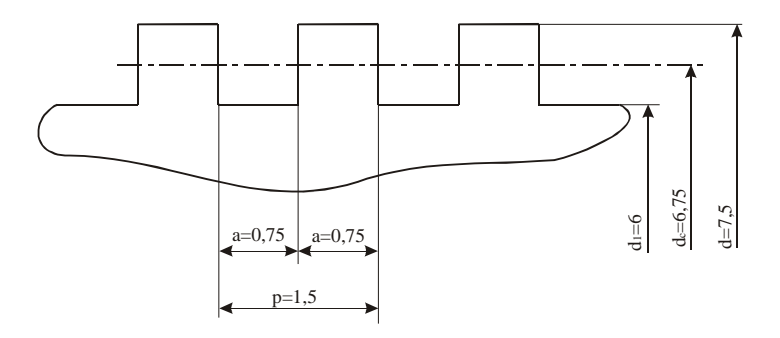

Рисунок 2.1 - Профіль прямокутної різі

$$
dc = \frac{d + d_1}{2} = \frac{7,5+6}{2} = 6,75 \text{mm}
$$

Перевіряємо умову самогальмування гвинтової пари, приймаючи коефіцієнт тертя

$$
f=0.15.
$$

Умова самогальмування

 $\varphi$  <  $P-1$ <sup>°</sup>

Кут підйому різі

$$
tg\phi = \frac{P}{\pi dc} = \frac{1,5}{3,14\cdot 6,75} = 0,0707 \ , \ \varphi = 4^{\circ}03'
$$

Кут тертя:

$$
tgp = f = 0,15; p = 8^{\circ}32', \text{roqii } 4^{\circ}03' < 8^{\circ}32' - 1^{\circ} = 7^{\circ}32'
$$

Розрахунок гайки.

Висота різі гайки визначається за формулою *Н=рZ*

Необхідне число витків гайки визначимо з умови невидавлювання мастила, приймаючи питомий тиск рівним.

 $[q]$ =12мпа

$$
Z \ge \frac{4F}{\pi \left(d^2 - d_1^2\right) [q]} = \frac{4 \cdot 10}{3,14 \left[7,5^2 - 6^2\right] \cdot 12} = 0,34,
$$

Приймемо конструктивно Z=8, тоді *<sup>H</sup>* 1,5 8 12*мм*.

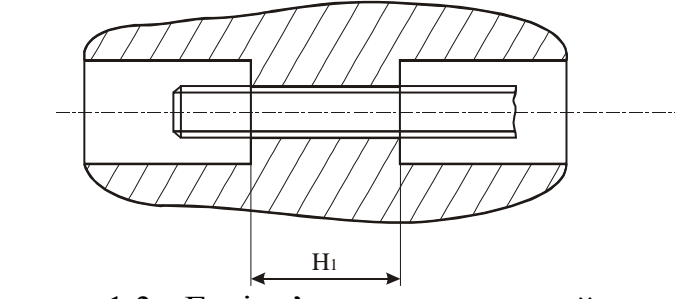

Рисунок 1.3 - Ескіз з'єднання гвинт-гайка.

Напруження згину та зрізу, приймаючи допустимі напруження:

$$
[\sigma_{32}] = 50Mna; [\tau_{3p}] = 30Mna
$$

$$
\sigma_{32} = \frac{3Fa}{\pi da^2 \cdot Zp} = \frac{3.10 \cdot 0.75}{3.14 \cdot 7.5 \cdot 0.75^2 \cdot 8} = 1,21Mna \ll \ll [\sigma_{32}]
$$

$$
\tau sp = \frac{F}{\pi daZ} = \frac{10}{3,14 \cdot 7,5 \cdot 0,75 \cdot 8} = 0,82 \text{Mna} << [\tau sp]
$$

# 2.5 Повірка установки

Умова неоднорідності в оцінці та підготовці інтегрованих матеріалів.

Під час перевірки повинні бути дотримані такі вимоги:

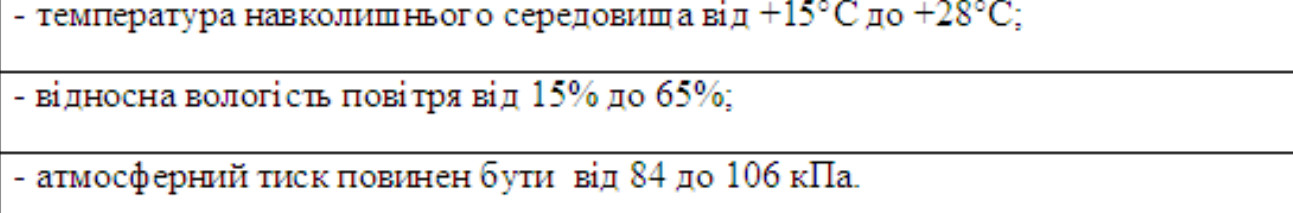

Випробувальний пристрій повинен бути встановлений на віброзахисному столі.

Перевірка стенда.

Потрібна зовнішня перевірка, щоб визначити, чи відповідає пристрій наступним вимогам:

```
- пристрій повинен бути оснащений відповідно до паспорта;
```
- пристрій не повинен зазнавати механічних пошкоджень, на його роботу можуть впливати покриття та корозія.

Перевірте пристрій, щоб перевірити роботу окремих елементів. Виконайте тест, щоб підготувати зразок до нормальної роботи. У цьому випадку особливу увагу слід приділити плавному переміщенню довгострокових і поперечних гвинтів подачі.

Визначення похибки пристрою по зразковій заготовці проводимо в такій послідовності:

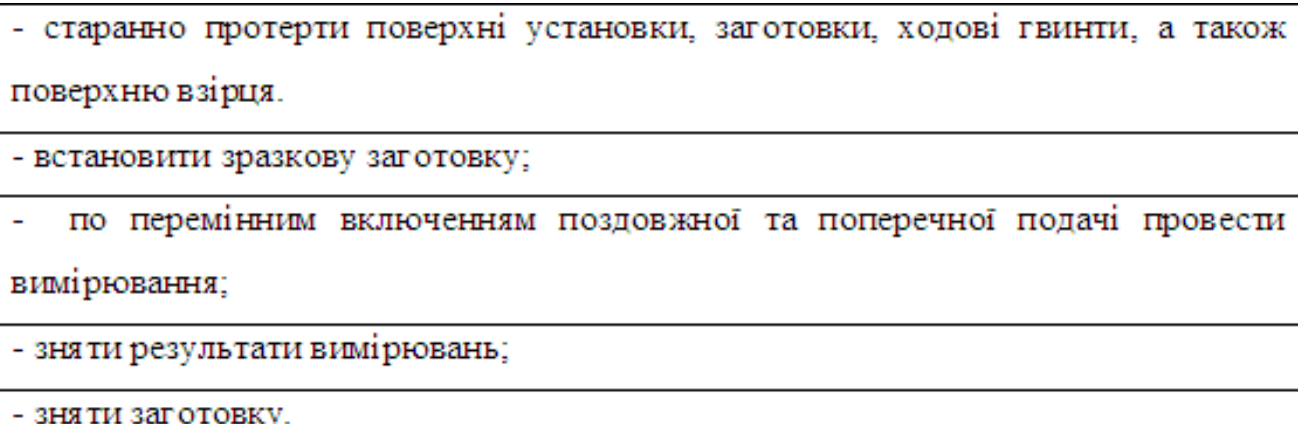

# 3 НАУКОВО-ДОСЛІДНА ЧАСТИНА

3.1 Мережа Петрі як математичний апарат дослідження інформаційних процесів

Для обробки результатів вимірювання сили струму за допомогою струмового електрода необхідно мати власні номінальні статичні властивості, засновані на вимірюванні потужності струму та розрахунку відповідної коригуючої дії.

При аналізі результатів вимірювань необхідно знайти аналітичний вираз, що стосується певної змінної.

Цей вираз дозволяє оцінити не тільки характер взаємозв'язку між цими факторами, але і їх значення з точки зору інших значень.

У деяких випадках тип взаємозв'язку між змінними можна визначити, виходячи з деяких теоретичних питань.

Однак природа зв'язків між змінними раніше не була відома, і є багато випадків, коли на основі експериментальних даних необхідно знайти математичний вираз для зв'язків між ними.

Коли природа зв'язку між змінними відома, проблема призводить до визначення постійних коефіцієнтів відповідного рівняння методом найменших квадратів.

Мережа Петрі є графічним та математичним інструментом для моделювання систем та процесів.

Як правило, сітки Петрі використовуються в паралельних (синхронних та асинхронних) системах та процесах.

У 1962 р. вперше була запропонована докторська дисертація Карла Петрі, яка була продовжена розробкою такими вченими, як Тадао Мурата, Курт Йенсен, Віталій Котов, Анатолій Слєпцов.

Програми включають дослідження мереж зв'язку, мережеві протоколи, обчислювальні системи та обчислювальні процеси, а також виробничі та організаційні системи.

### 3.2 Мережі Petry як засіб моделювання систем і процесів

Мережа - це структура, яка визначається набором вхідних та вихідних транзакцій. Моделювання системи за допомогою сітки Петрі [27], [28].

Легка сітка Петрі містить лише три основні елементи: вузли, перехіди та маркери.

Таким чином, проектування динамічних систем призводить до великої кількості асинхронних та інтерактивних процесів, а велика кількість інформаційних та матеріальних потоків може бути досить складною.

Це зменшує проектну категорію системи, яку можна побудувати на основі простої сітки Пітера.

У таких випадках використовуються прості розширення сітки Пітера, що роблять конструкцію їх графічних зображень якомога складнішою.

Сила точок під час моделювання.

Збільшення спроможності сітки Петрі виконувати завдання проектування пов'язане зі збереженням даних (деякі точки зі структурою даних), а також вузлами та переходами з потоком даних [25], [26].

Про це згадувалося вище у чистого Петрі, усі моделі країн позначені крапками з маркерами. Як правило, вузли виконують роль сховища даних і потоків даних.

Можливості чистих точок Петрі можна значно розширити, вказавши символи, фігури, цілі або різні рядки даних, такі як реальні числа, множини та структури.

У цьому випадку, якщо ви хочете відображати точки таким маркером, ви повинні вказати тип даних і визначити максимальну кількість кожного типу, в якому точка може бути розташована.

Існує ще один спосіб розширення операцій вузла - вказівка режиму доступу до інформації (інформації), що отримується точками, та спосіб їх видалення з них.

Це дозволяє створювати черги з тими ж вузлами, що й черги мобільного використання.

Вибір режимів для створення черги та вилучення токенів залежить від порядку, в якому ви хочете перевірити маркери вузлів.

Тому неможливо надати загальні поради щодо процедур доступу.

У простій сітці Пітера режим довільного доступу використовується автоматично (у тому порядку, в якому видаляються маркери).

Розширення потужності чистого вузла Петра є дуже зручним інструментом для моделювання потоку матеріалів та інформації у виробничій системі.

Збільшити здатність вносити зміни під час моделювання.

Переходи - це активні елементи мережі, які можуть працювати паралельно.

Як варіант, він може ініціювати паралельний перехідний процес незалежно від того, чи відбувається він до іншого перехідного періоду - це повинно бути вказано в точному визначенні переходу під час моделювання.

Програма управління моделюванням визначає послідовність, в якій відбувається перехід.

Щоб повторити динаміку модельованої системи, перехід повинен бути здійснений у відповідні моменти часу моделі.

Перехід може бути ініційований лише за умови дотримання правил. Для цього програма управління запасним фондом здійснює пошук точок входу для кожного перехідного періоду, щоб переконатися, що вони відповідають правилам, встановленим вкладеним АТ.

Якщо необхідний набір маркерів виявляється у точці входу переходу, він збуджується.

Процес переходу прискорюється, коли виконуються всі чотири умови:

-лише кількість перекриттів цього числа (наприклад, залежний від часу стрибок може спрацьовувати паралельно).);

- точки входу переходу містять достатню кількість маркерів у тому порядку, в якому маркери повинні відповідати виразу вхідного АТ;

- властивості маркера-вузла можуть бути створені у визначених логічних умовах;

- кількість дуг, які фігурують у кількості дуг, тобто кількість маркерів, що визначають кількість падаючої здатності, наприклад здатність вводити кількість маркерів, наприклад, ємність вихідної точки цього переходу.

Потім програма моделювання перевіряє, що точки вставки в маркер видаляються, коли встановлена поточна часова модель (вхідні дуги, потім годинник можна встановити на знищення маркера), і маркер генерується, коли вихідна точка створюється після закінчення періоду переходу (для вихідних дуг, може встановлюватися в момент відносного переходу дуги на годиннику).

Розглянемо сітку Петрі, показану на малюнку 3.1 (чорний маркер позначений знаком #).

Програма керування імітацією перевіряє правило переходу Т1, дивлячись на інший набір маркетологів з лівого боку мережі.

Перехідна фаза здатна видалити три чорні маркери з точки входу T1 і відобразити п'ять чорних маркерів точки виходу2 і точки виходу3.

Наступний набір маркерів, точка Т1, повинен мати три чорні мітки, оскільки це не дозволяє працювати знову. Така точка може, наприклад, ініціювати перехід до символу точки або 1. Модель - це перехід, який з часом прискорюється.

Щоб змоделювати динамічну систему, потрібно мати можливість миттєвого підключення, коли модель переходу прискорюється в часі.

Існує кілька типів переходів: сухий, щирий чи без детермінізму. Миттєвий перехід не пов'язаний з часом, і його вмикають, як описано вище.

Цей перехід, як правило, на чистому графіку Петрі як штрих або вузький прямокутник.

Він гостріший, ніж будь-який одноострий меч, і враховуйте недавнє очищення Пітера, показане на малюнку 3.1 (чорний маркер позначений знаком #).

Програма керування імітацією перевіряє правило переходу Т1, дивлячись на інший набір маркетологів з лівого боку мережі. Перехідна фаза здатна видалити три чорні маркери з точки входу T1 і відобразити п'ять чорних маркерів точки виходу 2 і точки виходу 3.

Наступний набір маркерів, точка Т1, повинен мати три чорні мітки, оскільки це не дозволяє працювати знову. Така точка може, наприклад, ініціювати перехід до символу точки або 1.

Модель - це перехід, який з часом прискорюється.

Щоб змоделювати динамічну систему, потрібно мати можливість миттєвого підключення, коли модель переходу прискорюється в часі. Існує кілька типів переходів: сухий, щирий чи без детермінізму. Миттєвий перехід не пов'язаний з часом, і його вмикають, як описано вище.

Цей перехід, як правило, на чистому графіку Пітера як штрих або вузький прямокутник. Він гостріший за будь-який одноострий меч і останнім часом.

Перехідна паралельна операція.

Якщо точка вставки має достатньо маркерів, перехід можна пришвидшити кілька разів паралельно, поки вони не закінчать виготовлення маркера.

Це дозволяє пояснити досить складні реальні процеси та системи. Кількість активацій переходу визначається значенням порівняння в модельованій системі.

Наприклад, за замовчуванням значення парності  $/ + + +$  system  $/ + +$ system становить 232, яке може варіюватися від 1-4294967295.

Оскільки обмежень порівняння немає. Якщо встановити паралельне значення переходу на 2, воно може бути прискорене лише двічі паралельно.

Тільки вказана відповідь не вплине на перехід без часу.

Коли цей час визначений (наприклад, фіксований час 10 секунд), результати моделювання часу переходу статистично реєструються, наприклад: "в момент 0 обидва стартують і продовжуються одночасно протягом 10 секунд." У моделі через 10 секунд. Третій тригер запускається і триває 10 секунд (до 20 секунд модельного часу).

Пріоритети перехідного періоду.

Оскільки вам потрібно перевірити правила активації, що призводять до переходу, існує власна конкурентна ситуація щодо володіння індивідуальним маркером переходу.

І глобальних проблем не буде. довільно. тобто всі переходи з однаковою ймовірністю генератора випадкових чисел визначають, який з них слід перевірити першим.

Якщо під час цього переходу правила виконуються, може бути цікаво почекати раніше.

3.3 Мережа Петрі, яка відтворює процес повірки композиту

Під час переходу час відгуку може бути фіксованим або обчисленим. Ця модель залежить від моделі, визначеної розробником, та часу, який використовує Time Alliance.

Модель часу - це певний фіксований час, значення часу просувається, щосекунди тощо.

В останні роки, якщо моделювання стало типом даних, ці помилки не вплинуть на неточність.

Значення часу, що підлягає визначенню, може бути визначене безпосередньо з характеру переходу, а значення часу може бути визначене довільно (або повинно бути розраховано точніше), оскільки це залежить від значення маркера.

Таким чином, у новій довільній моделі часового значення переходу встановлюється кожен часовий цикл часу, а також тригер переходу.

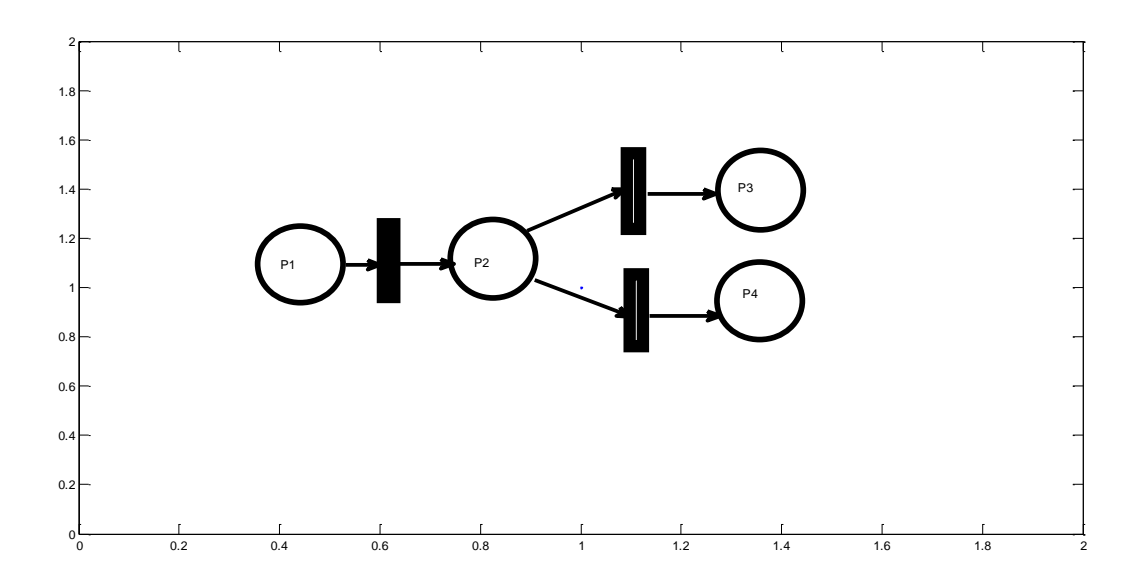
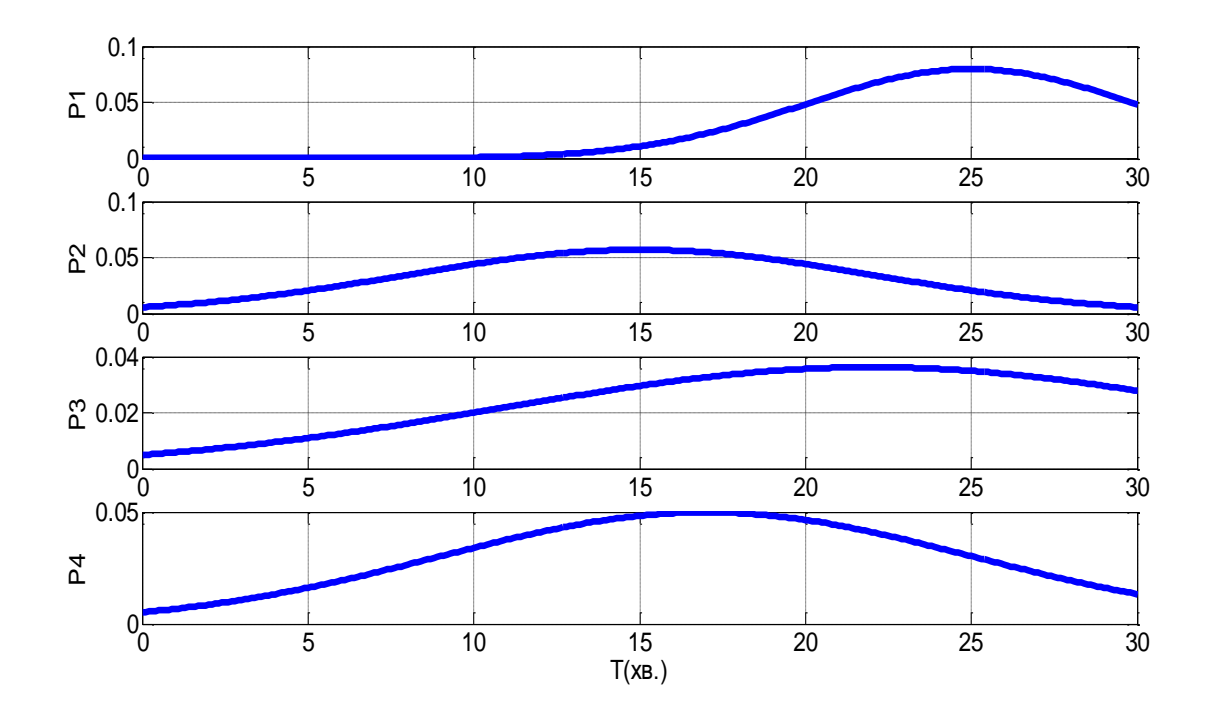

Рисунок 3.1-Ймовірнісний розподіл часу перебування тестованого матеріалу на робочих позиціях Р1, Р2, Р3, Р4

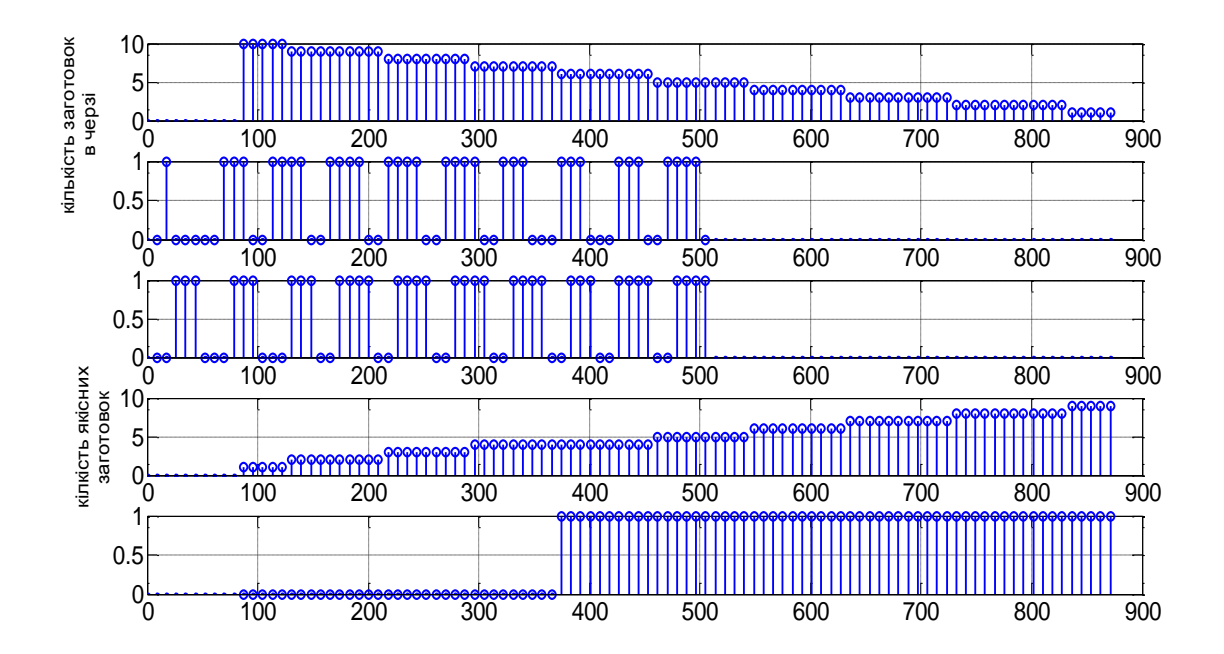

Рисунок 3.2-Стан робочих позицій вимірювальної установки в процесі контролю

3.4 Математичне моделювання інформаційно-вимірювальної установки для контролю внутрішньої структури композиту

Опрацювання даних вимірювання в інформаційному блоці

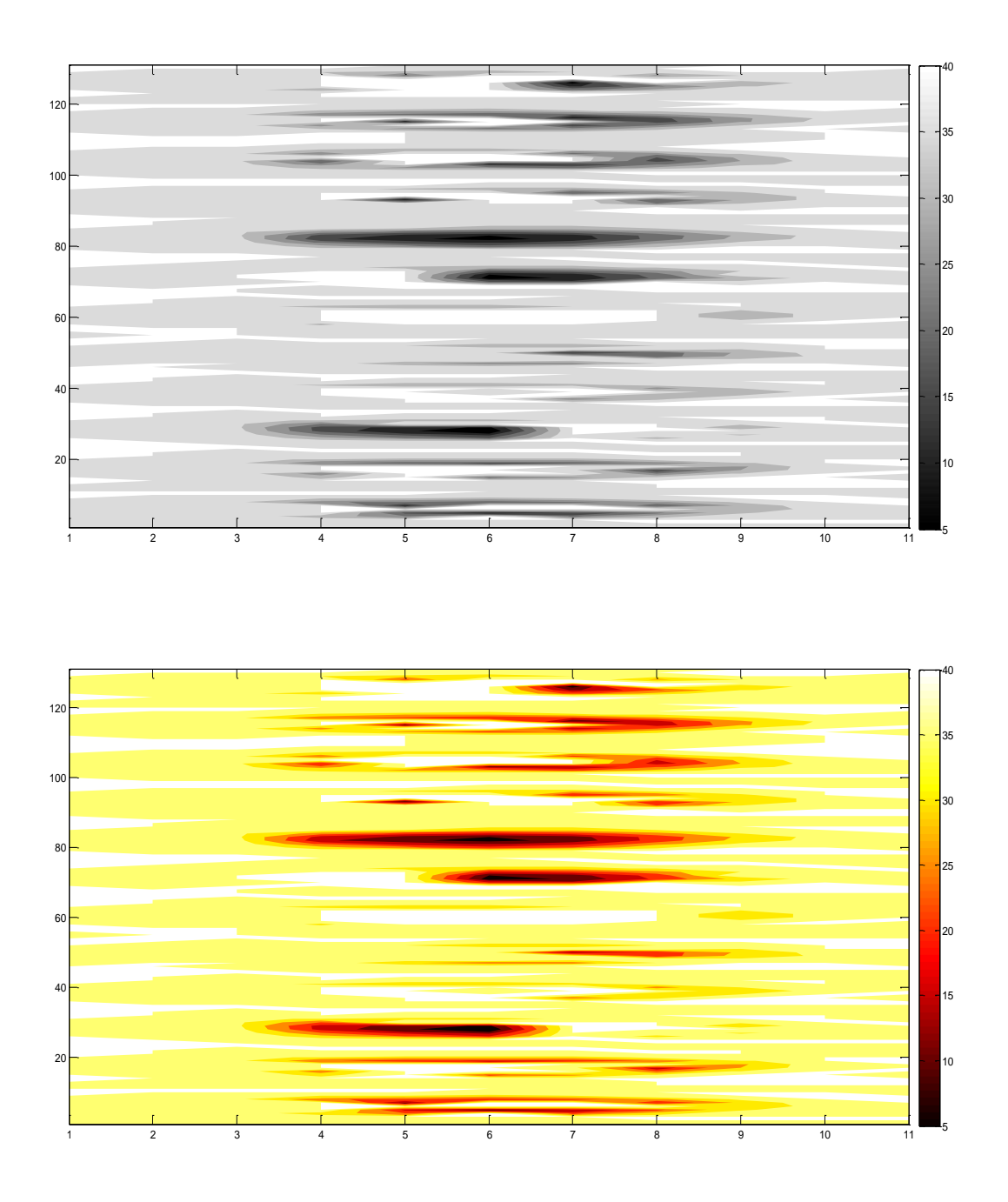

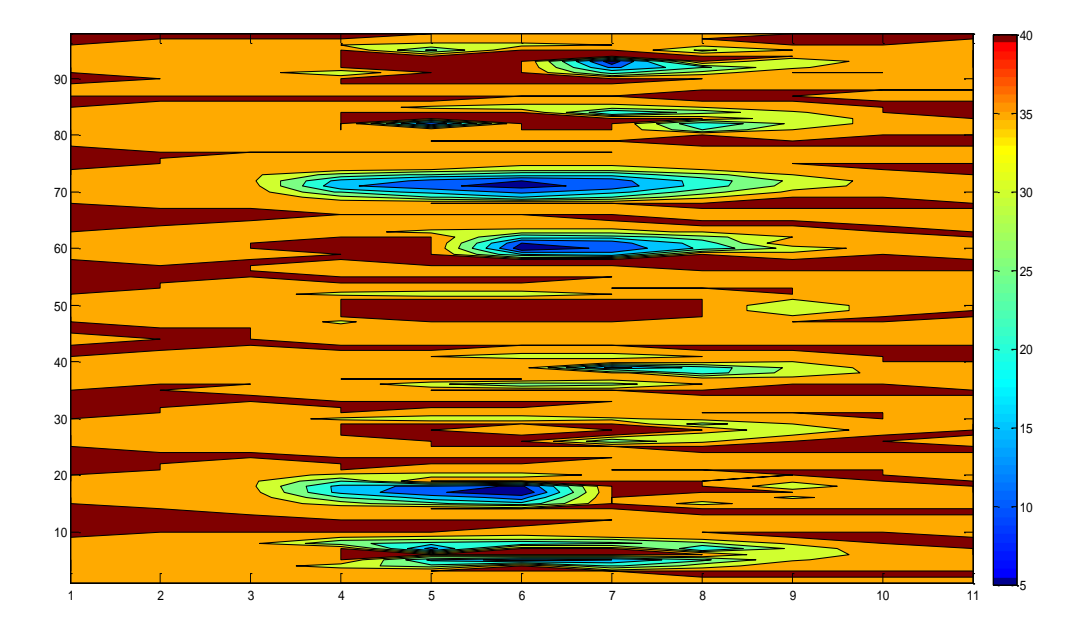

Рисунок 3.3- Опрацювання даних вимірювання в інформаційному блоці

## 4.1 Опис роботи приладу

Функціональна схема роботи приладу показана на рисуноку 4.1.

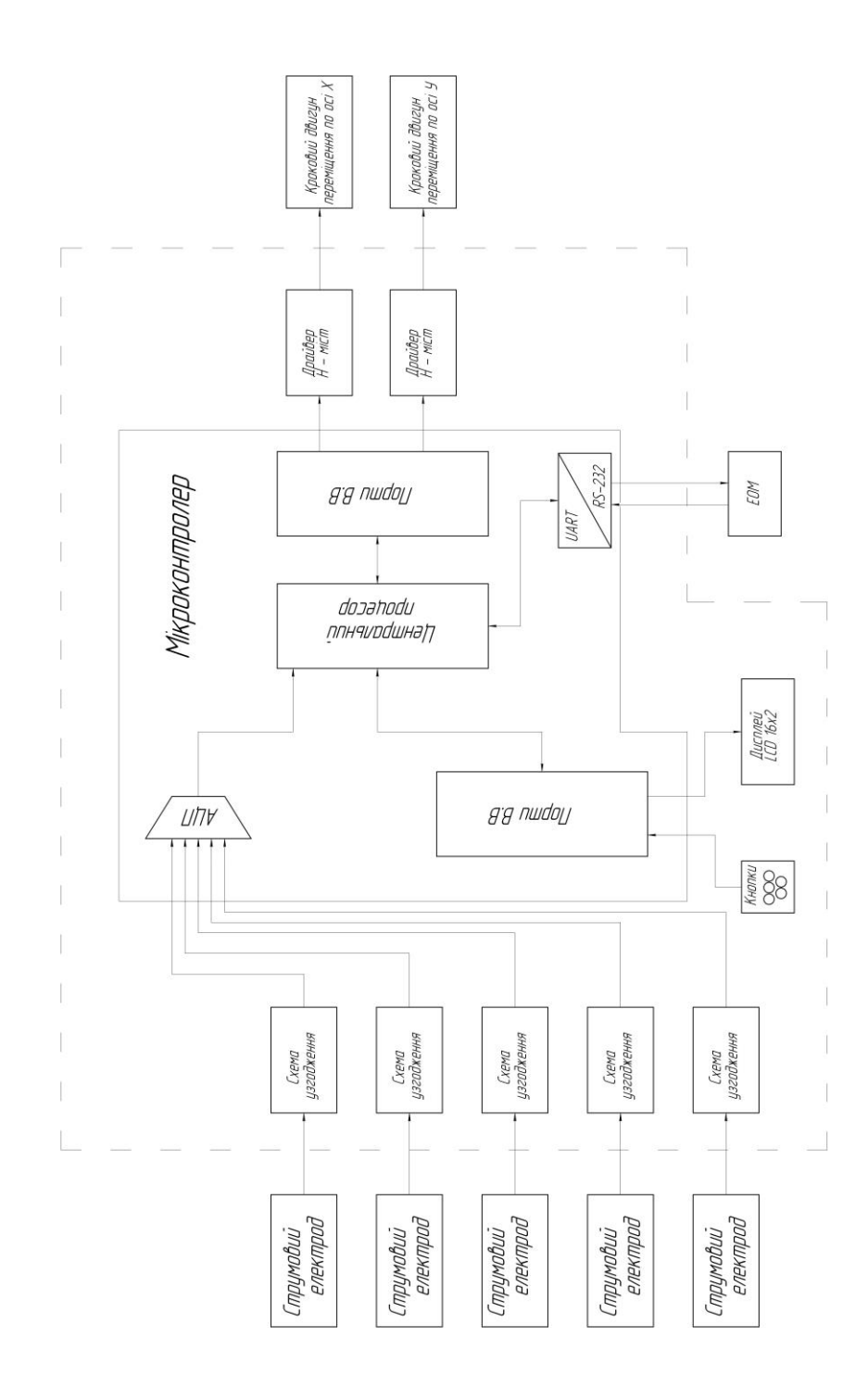

Рисунок 4.1 - Функціональна схема приладу

Прилад для вимірювання неоднорідності композитних матеріалів складається з корпуса, двох кареток, які виконують повздовжній рух вимірювальної каретки за допомогою передачі гвинт – гайка, каретки, що передають рух від крокових двигунів до виконавчого механізму, каретки із щупами, які безпосередньо сканують поверхню матеріалу, направляючих і похідних деталей [32].

Блок завантаження складається із двох валиків, які обтягнуті стрічкою і приводяться в рух за допомогою крокового двигуна і пневмоциліндра, який підносить вимірювальний матеріал по направляючих до вимірювальної каретки.

Робота приладу: запускається кроковий двигун, який приводить в рух через муфту ведучий валик, той в свою чергу через стрічку приводить в рух ведений валик, на якому завантажена частина вимірювального матеріалу. Заготовка по валиках заїжджає на вимірювальну позицію і пневмоциліндр піднімає її безпосередньо до вимірювальних щупів.

Сканування: синхронно запускаються обидва крокові двигуни (синхронність запуску і роботи крокових двигунів забезпечує захист від перекосу кареток повздовжнього ходу), від яких момент через зубчасту передачу і=0,5 передається безпосередньо на гвинти, що також обертаються синхронно.

За допомогою передачі гвинт-гайка починає рухатися кожна з кареток повздовжнього ходу.

Каретки повздовжнього руху навантажені вузлом, який складається з каретки поперечного руху і зубчастої передачі, а також двигуна, маркера і каретки з вимірювальними вузлами.

Каретка поперечного руху пересувається по направляючих поперек руху каретки повздовжнього руху, одночасно скануючи контрольовану деталь.

Рух кареток повздовжнього руху супроводжується одночасним рухом вздовж каретки поперечного руху, на якій і закріплена жорстко вимірювальна антена.

Таким чином вимірювальна система може рухатися вздовж взад-вперед, і впоперек вліво-вправо.

Каретка з вимірювальними щупами виготовлена так, що сканування поверхні матеріалу відбувається без холостого ходу.

Зафіксовані тріщини відмічаються маркером.

Відмічений матеріал відрізається і вибраковується.

4.2 Розробка принципової схеми

4.2.1 Підрахунок мінімальної кількості виводів мікроконтролера

Для розрахунку кількості висновків мікроконтролера необхідно враховувати кількість виконавчих механізмів у пристрої для оцінки неоднорідності композитних матеріалів та кількості висновків мікроконтролера для їх з'єднання.

Приводи тут:

- датчики (5 шт.);

- крокові двигуни (2 шт.);

- пневматичний циліндр (1 шт.);

- клавіатура;

- РК-дисплей;

- UART.

Провідні датчики з'єднані з АЦП мікроконтролера через резистивний дільник та RC-фільтр з клемою контролера.

Двигун підключається через драйвер управління IR2111S до клеми контролера, і для зміни напрямку його обертання використовуються два електромагнітних реле, які потребують двох додаткових контактів мікроконтролера.

РК-дисплей підключений у чотирибітовому режимі, щоб забезпечити його роботу потрібні сім контактів контролера.

Для підключення клавіатури потрібні чотири контакти контролера.

Два контакти контролера, а саме RxD і TxD, потрібні для зв'язку між комп'ютером і пристроєм через UART.

Мінімальна кількість необхідних нам контактів мікроконтролера - це двадцять п'ять контактів.

Нам потрібен UART для підключення до персонального комп'ютера. Зазвичай він використовується разом з інтерфейсом RS-232.

Щоб вибрати АЦП, потрібно обчислити помилку, яка виникає при вимірюванні переміщення, і вибрати розмір біта. АЦП (8,10,12,16 біт).

Датчиків діапазон вимірювання 0… 1,5 мм;

Uvih 0… 2,5 В;

Вибераємо 12 біт АЦП, нижня цифра перетворення має вирівнювання виміряного значення: пристрій для вимірювання неоднорідності композиційних матеріалів складається з корпусу, двох кареток, які виконують поздовжній рух вимірювальної каретки за допомогою гвинтової гайки, кареток, що передають рух крокових двигунів.

Не до виконавчого механізму, кареток із щупами, які рухаються безпосередньо по поверхні матеріалу, напрямних та похідних частин.

Блок завантаження складається з двох роликів, які покриті стрічкою і приводиться в рух кроковим двигуном та пневматичним циліндром, який піднімає вимірювальний матеріал на напрямних до вимірювальної каретки.

Прилад для вимірювання неоднорідності композитних матеріалів складається з корпуса, двох кареток, які виконують повздовжній рух вимірювальної каретки за допомогою передачі гвинт – гайка, каретки, що передають рух від крокових двигунів до виконавчого механізму, каретки із щупами, які безпосередньо сканують поверхню матеріалу, направляючих і похідних деталей.

Блок завантаження складається із двох валиків, які обтягнуті стрічкою і приводяться в рух за допомогою крокового двигуна і пневмоциліндра, який підносить вимірювальний матеріал по направляючих до вимірювальної каретки.

| Параметр         | KP1816BE51[2]  | ADuC841[3]                      | ATmega16[4]               |
|------------------|----------------|---------------------------------|---------------------------|
| Архітектура ядра | MCS51          | MCS51                           | <b>AVR</b>                |
| Швидкодія, MIPS  | $\leq$ 1       | $20$                            | $\leq 16$                 |
| Пам'ять програм  | 4k (EPROM)     | 62k (flash)                     | 16k (flash)               |
| Пам'ять RAM      | 128            | 256 RAM+2048 ixRAM              | 1024                      |
| Пам'ять даних    |                | 2k                              | 512                       |
| Зовнішня пам'ять | до 64k         | до 16М                          |                           |
| Таймери          | $\overline{2}$ | 3                               | 3, RTC                    |
| Паралельні порти | $\overline{4}$ | $\overline{4}$                  | 4                         |
| <b>UART</b>      | 1              | 1                               | 1                         |
| <b>SPI</b>       |                | 1                               | 1                         |
| ШM               |                | 2                               | 4                         |
| АЦП              |                | 12bit/420ksps/8ch/DMA           | 10bit/30ksps/             |
|                  |                |                                 | 8ch                       |
| ЦАП              |                | $2x12bit/15\mu s$               |                           |
| Додатково        |                | Монітор живлення,<br><b>WDT</b> | WDT, BOD                  |
| Програмування    | Паралельне     | Паралельне/UART/<br>користувач  | Паралельне/<br><b>SPI</b> |

Таблиця 4.1 - Порівняння характеристик мікропроцесорів

Функції схеми можуть бути реалізовані лише апаратним забезпеченням.

Перевагами цього методу є швидкість і надійність. Однак це складно, громіздко і вимагає багато часу та грошей. Іншим способом є використання апаратної та програмної реалізації, тобто використання мікрокомп'ютера. На сучасному етапі одно кристальні комп'ютери, як правило, поглинають свої посилання - порти, АЦП, ЦАП, комутатори.

Видно, що використання KR1816VE51 у нових розробках не є практичним. ATmega16 може похвалитися порівняно низькою ціною, високою продуктивністю, великою внутрішньою програмною пам'яттю та оперативною пам'яттю. ADuC841 має вдосконалену аналогову підсистему.

Хоча це дорожче, ніж ATmega16.

Точність вимірювання є важливою для нас, ми вибираємо ADuC841.

4.2.3 Будова контролера

В якості процесора використовується одно кристальний мікроконтролер ADuC841 з наступними характеристиками:

- 62 КБ внутрішньої пам'яті програм;
- Два 12-бітових ЦАП;
- 2 Кб внутрішньої пам'яті даних;
- інтерфейси UART, I2C, SPI;
- 12-бітний високошвидкісний АЦП;
- 8052 однотактна архітектура 20MIPS;
- Програмування та налагодження через інтерфейс UART.

Для роботи з пристроєм необхідно знати архітектуру контролера, його регістри та його периферію. Давайте швидко розглянемо найважливіші вузли.

ADuC841 - це функціонально повноцінний інтелектуальний контролер датчика, що включає високоякісний багатоканальний АЦП із само калібруванням, два ЦАП і швидкий 8-бітний (20 МГц) однотактний програмований мікроконтролер з однотактною системою управління MK 8051, одинарний чіп. Серцем MK є контролер 8052, який забезпечує максимальну продуктивність до 20 MIPS. Мікросхема має 62 Кб Flash-пам'яті програм, 4 Кб Flash-пам'яті даних, 256 байт оперативної пам'яті (RAM) і 2 KB розширеної оперативної пам'яті (HRAM).

Мікроконтролер має вбудований дванадцяти значний послідовний наближення АЦП. За допомогою мультиплексора до одного з 8 аналогових входів, датчика температури, двох вбудованих цифро-аналогових перетворювачів, нульової напруги або опору.

Кожна зміна складається з двох етапів Під час захоплення першого сигналу - конденсатор пам'яті 32pF за допомогою перемикачів SW1, SW2 підключається до джерела і заряджається на вхідну напругу через резистор 200 Ом. Чим вище вихідний опір джерела сигналу, тим довше це потрібно. Тому до аналогового входу необхідно підключити RC-ланку, яка буде служити зарядною батареєю для конденсатора пристрою відбору проб і накопичувача (рис. 4.2). У той же час, режими зберігання і захоплення навантажень врівноважуються цифрово-аналоговими перетворювачами, перемикаючись на sw1 і sw2 на інших етапах. Реєстраційний код починається з назви коду: ADCDATAH: ADCDATAL.

Щоб не було саморозряду конденсатора треба щоб був короткий час перетворення. Отже, тактова частота АЦП не повинна бути менше 400 кГц.

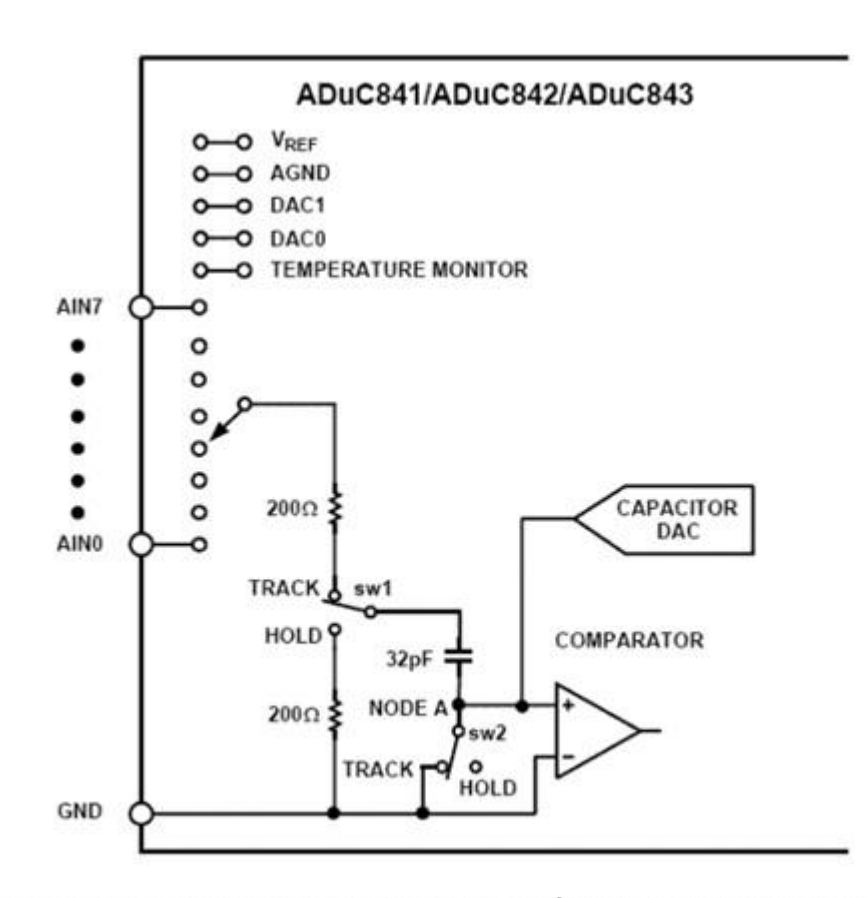

Рисунок 4.2 - Спрощена схема АЦП мікроконтролера ADuC841

ADuC841 також включає додаткові аналогові пристрої: два 12-бітових ЦАП, монітор напруги живлення та еталонне джерело напруги.

Додатковими цифровими пристроями є: два 16-розрядних ЦАП Σ-Δ, два 16-розрядні модулятори ширини імпульсу, один таймер сторожового таймера, один лічильник часу, три лічильники таймера та три послідовні порти вводувиводу (SPI, I2C та UART). Заводська мікропрограма контролера підтримує завантаження програмного забезпечення через послідовний порт UART, а також емуляцію через один контакт пристрою

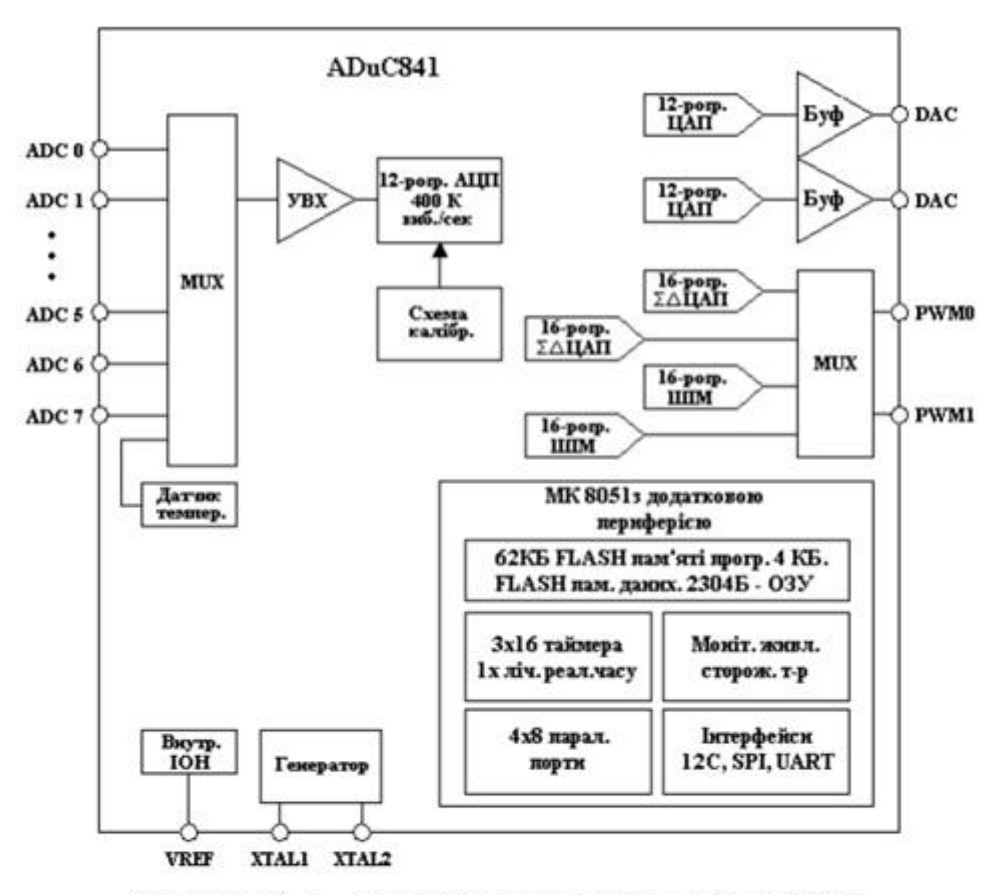

Рисунок 4.3 - Функціональна схема ADuC841.

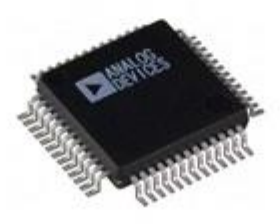

Рисунок 4.4 - Зовнішній вигляд ADuC841

Для підключення давачів з аналого-цифровим перетворювачем мікроконтролера використовується спеціальний контролер з відкритим колектором (рис. 4.5).

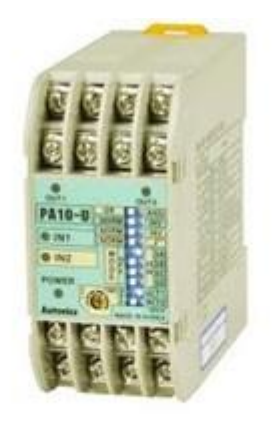

Рисунок 4.5-Зовнішній вигляд контролера давачів

Електрична напівмостова схема драйвера показана на рис 3.5.

Драйвер може працювати в наступних режимах:

-

- рух двигуна за годинниковою стрілкою для цього вам потрібно надіслати сигнал на вхід "IN" мікросхеми IR2111 [6] і активувати одне з двох реле на виходах;
- рух проти годинникової стрілки потрібен сигнал на вході "IN" кнопки IR2111 та обох реле різновидів;
- рух з регулюванням швидкості загалом не потрібно зменшувати або збільшувати розмір тактового імпульсу.

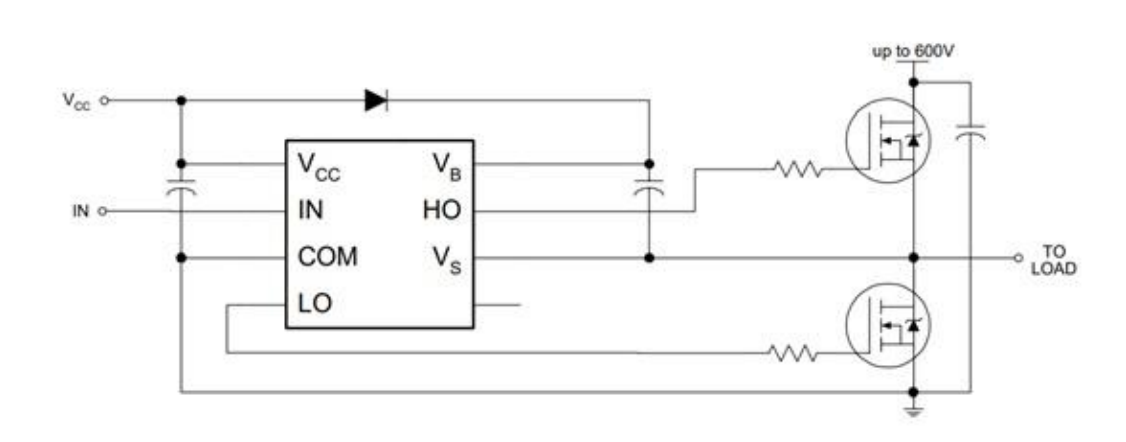

Рисунок 4.6 - Півмостова схема керування двигуном на польових п-канальних

транзисторах.

Для діаграми на малюнку 4.7 потрібно зрозуміти тип і марку транзисторів, які відповідають відповідним пунктам:

- керуюча напруга  $\pm$  20B;
- вигідна комутаційна напруга 50В;
- струм, дозволений на відкриття 33А;
- максимальна частота комутації 1 МГц; Вибираємо IRF540N [7] (рис. 4.7)

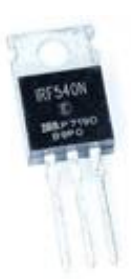

## Рисунок 4.7 - зовнішній вигляд транзистора IRF540N

4.2.4 Пристрій для відображення результату

Рідкокристалічні дисплеї дуже корисні для простого способу роботи. Відображувані дані TC1602A завантажуються на шину (D0 - D7) в блоці управління, вони заряджаються при 4-ти бітному 8-бітному підключені, 4-х бітному монтажу зазвичай тримає штифти мікроконтролера, досить виконати багато завдань, але для спрощення процедури написання програми ми підключаємо його в 8-и бітному режимі. Офіс має вбудований контролер LSI, який управляє 8-бітовим контролером регістрів. Реєстр інструкцій зберігає коди інструкцій, які впливають на швидкість випуску швидкості випуску, інформацію про випуск даних (DDRAM) з оперативної пам'яті та генератор символів (CGRAM).

Реєстр інструкцій не повинен бути написаний як мікроконтролер. Журнал даних зберігає конференцію або розклад конференцій у DDRAM або CGRAM. На екрані результати вимірювання відображаються у вигляді комбінації:

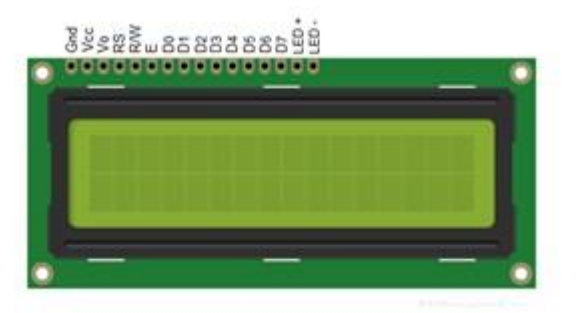

Рисунок 4.8 - Вигляд дисплею ТС1602А

Програми, що завантажуються на мікроконтролер, виконуються через універсальний асинхронний приймач-передавач (UART) - пристрій мікроконтролера, який може додатково передавати ці дані по двох відповідних лініях. UART можна використовувати в повнодуплексному режимі і не використовувати з цим додатковим дуплексним кодом.

За допомогою UART ви можете використовувати інтерфейс RS-232 для спілкування з пристроєм із персональним комп'ютером.

Сигнали UART та RS-232 виявляються на базовому рівні логіки 1 та 0. UART використовує стандартні рівні логіки CMOS або TTL, тоді як стандарт RS232 використовує напругу від -3 В до -25 В для кодування логічного блоку і напругу від 3 В до 25 В для кодування логічного нуля. ..

Мікросхема MAX232 забезпечує рівень вихідної напруги, що використовується в інтерфейсі RS-232.

Це слід підключити, як показано на малюнку 2.11, штифт 9, підключений до RxD, штифт 10, підключений до TxD до мітричного контролера, і виводи 7 і 8, підключені до 2 і 3 роз'єму DB-9.

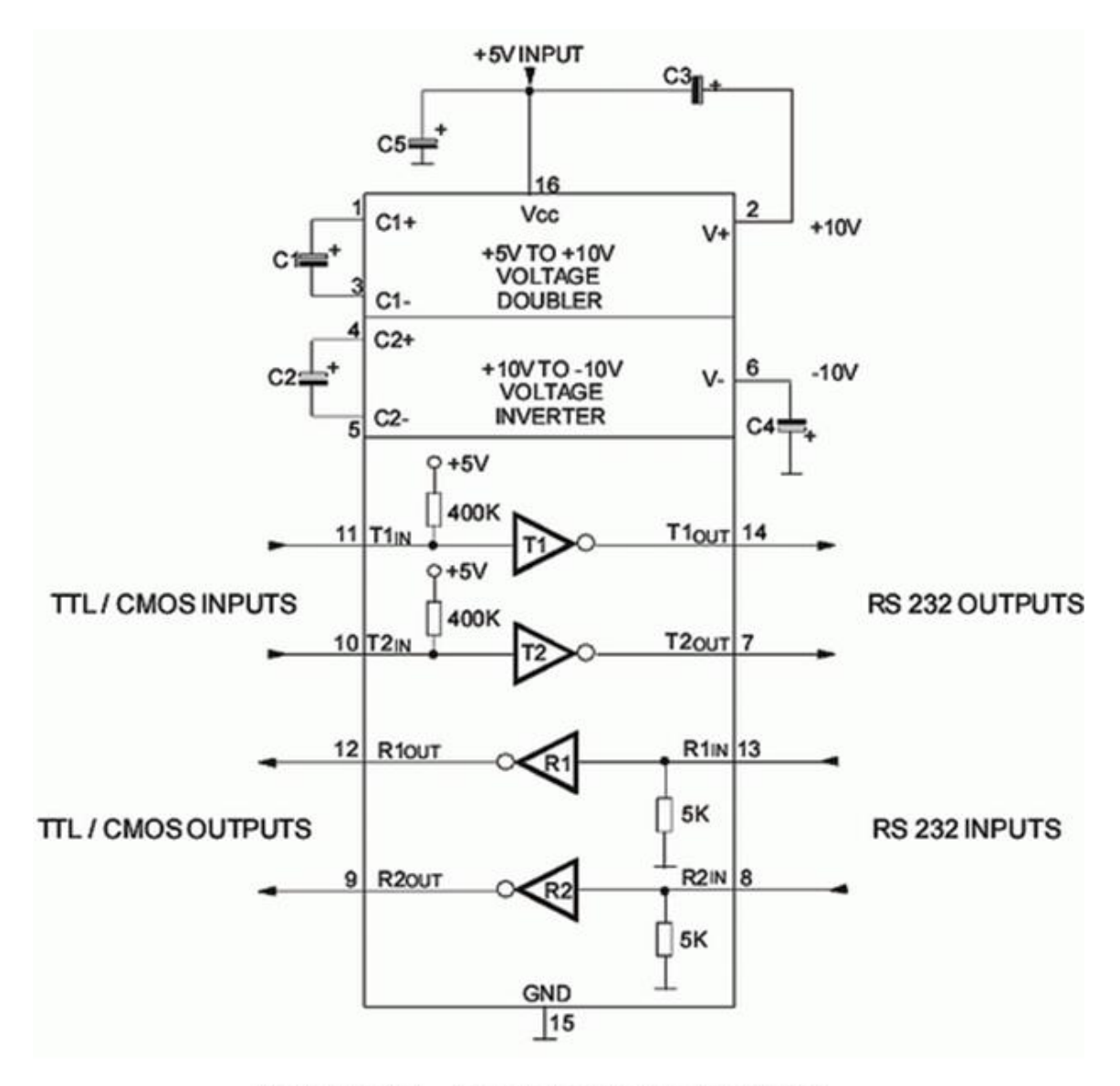

Рисунок 4.9 - Схема включення МАХ232

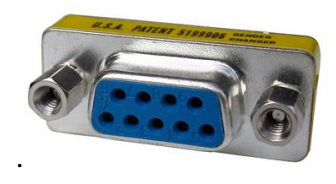

Рисунок 4.10 - Зовнішній огляд роз'єму RS-232

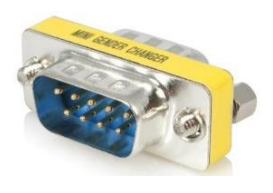

Рисунок 4.11 - Зовнішній огляд роз'єму RS-232

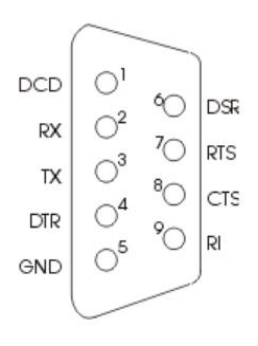

Рисунок 4.12 - Розпіновка виводів для RS-232

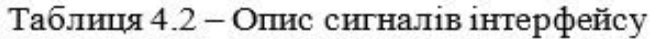

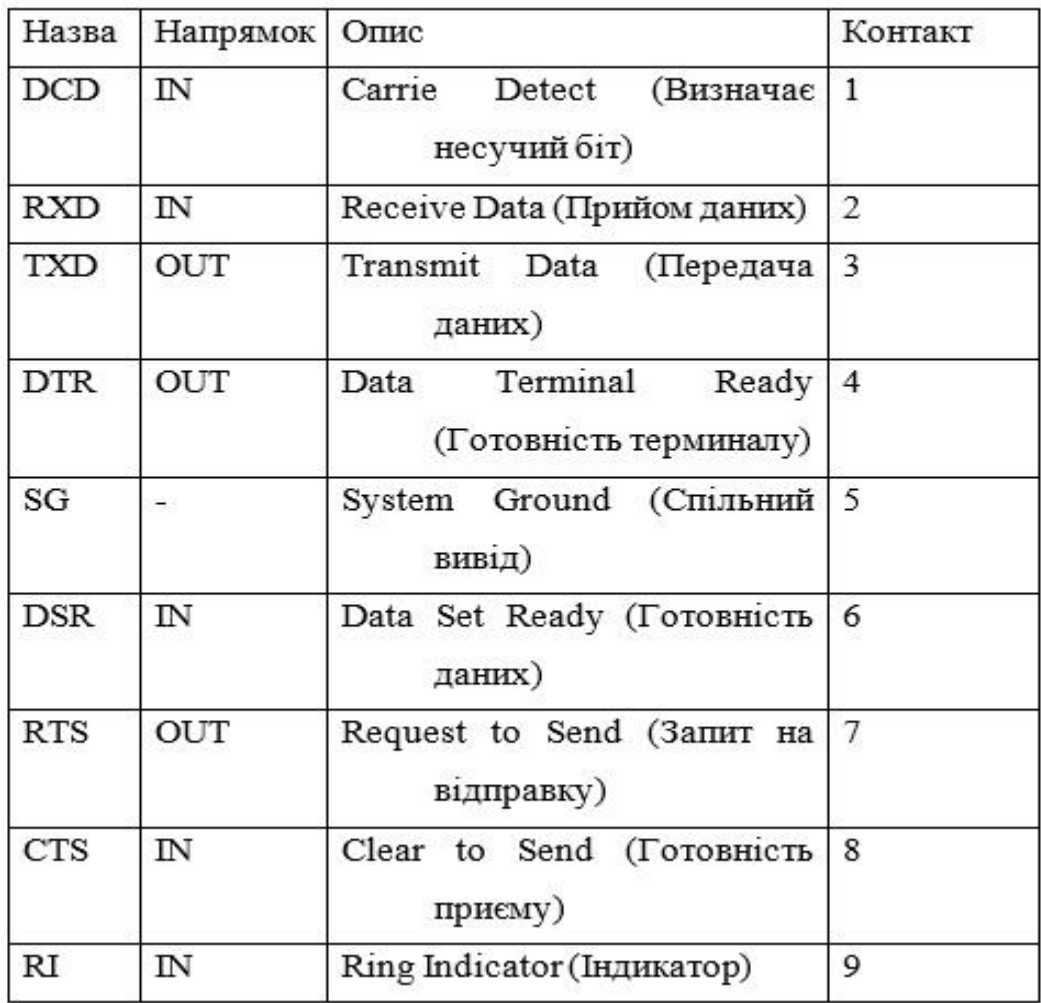

Призначення сигналів полягає в наступному:

- DCD виявлення даних (виявлення сигналу);
- RxD дані, які комп'ютер отримує в наступному коді (логіка негативна);
- TxD дані, що передаються комп'ютером у наступному коді;
- DTR доступність даних для виведення;
- SG нульовий провід;
- DSR доступність даних. Використовується для встановлення режиму модему;
- RTS сигнал запиту на передачу. Активний весь час передачі;
- CTS чіткий сигнал для передачі.
- RI індикатор дзвінка.

4.3 Розрахунок номіналів елементів

Для підключення датчиків з мікроелементами напругу на виході датчиків буде знижено з 5В до 2,5В то буде подаватися сигнали довжиною 170 Гц. Для цього я обчислюю шкалу напруги зв'язку від датчиків і RC-з'єднань (рис. 4.13).

Використовую наступну формулу для його розрахунку

Для підключення давача до виводу мікроконтролер необхідно зменшити напругу на виводі давача з 5В до рівня 2.5В, та пропускати сигнал з частотою 170 Гц.

Для цього ми розрахуємо резистивний підсилювач напруги та RC-ланку для фільтрації вихідного сигналу з давача (рисунок 4.13).

Для розрахунку подільника використаємо наступну формулу:

$$
V_{out} = V_{in} \times \frac{R_2}{R_1 + R_2}
$$

Тут потрібно вибрати значення опорів  $R_1$  та  $R_2$ .

Візьмемо  $R_1 = 1k$ , та  $R_2 = 1k$ .

$$
V_{out} = 5V \times \frac{1k}{1k + 1k} = 2.5V
$$

$$
f = \frac{1}{2\pi RC} = \frac{1}{2 \times 3.14 \times 1 \times 10^3 \times 1 \times 10^6} = 166V
$$

З розрахунку видно,що частота зрізу вхідного сигналу рівна 166Гц.

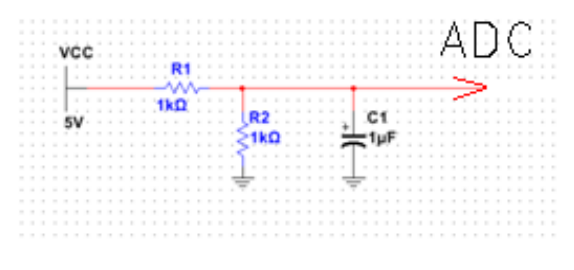

Рисунок 4.13 – Схема включення давача

4.4 Метрологічний аналіз та бюджет похибок вимірювального каналу

Для оцінки аналого-цифрових статистичних даних перетворення не потрібно визначати внесок джерел вхідних даних , загальну кількість простору на додаток до квадратичного способу.

Загальна оцінка помилок ADC ADuC841.

Опір джерела сигналу  $R_{IN} = R1 + R2/R1 \times R2 = 500$  Ом

Планка зміни вхідної напруги –  $V_{FS}$ =2.5 В.

Діапазон руху каліброваного штока  $-L_{fs}=5$ мм.

Приведена та абсолютна (приведена до входу та виходу) похибка без калібрування (вкінці діапазону)

(вкінці діапазону)

\n
$$
\gamma_N = \sqrt{\gamma_1^2 + \gamma_2^2 + \gamma_3^2 + \gamma_4^2 + \gamma_5^2 + \gamma_6^2 + \gamma_7^2 + \gamma_8^2 + \gamma_9^2 + \gamma_{10}^2} = 14953 \, ppm = 1.4\%
$$

Приведені та абсолютні похибки без калібрування

$$
\gamma_{N0} = \sqrt{\gamma_5^2 + \gamma_7^2} = 933 \, ppm = 0.093\%
$$

$$
\gamma_C = \sqrt{\gamma_2^2 + \gamma_3^2 + \gamma_4^2 + \gamma_7^2 + \gamma_8^2 + \gamma_{10}^2} = 9287 \, ppm
$$
  

$$
\Delta_C = \gamma_C \times L_{fs} = 9287 \times 10^{-6} \times 5 \, mm = 0.046 \, mm
$$

Отримане значення приведеної похибки вимірювального каналу забезпечує задані вимоги до точності приладу (допустима похибка 0.1мм).

Таблиця<br> 4.3 — Бюджет похибок АЦП

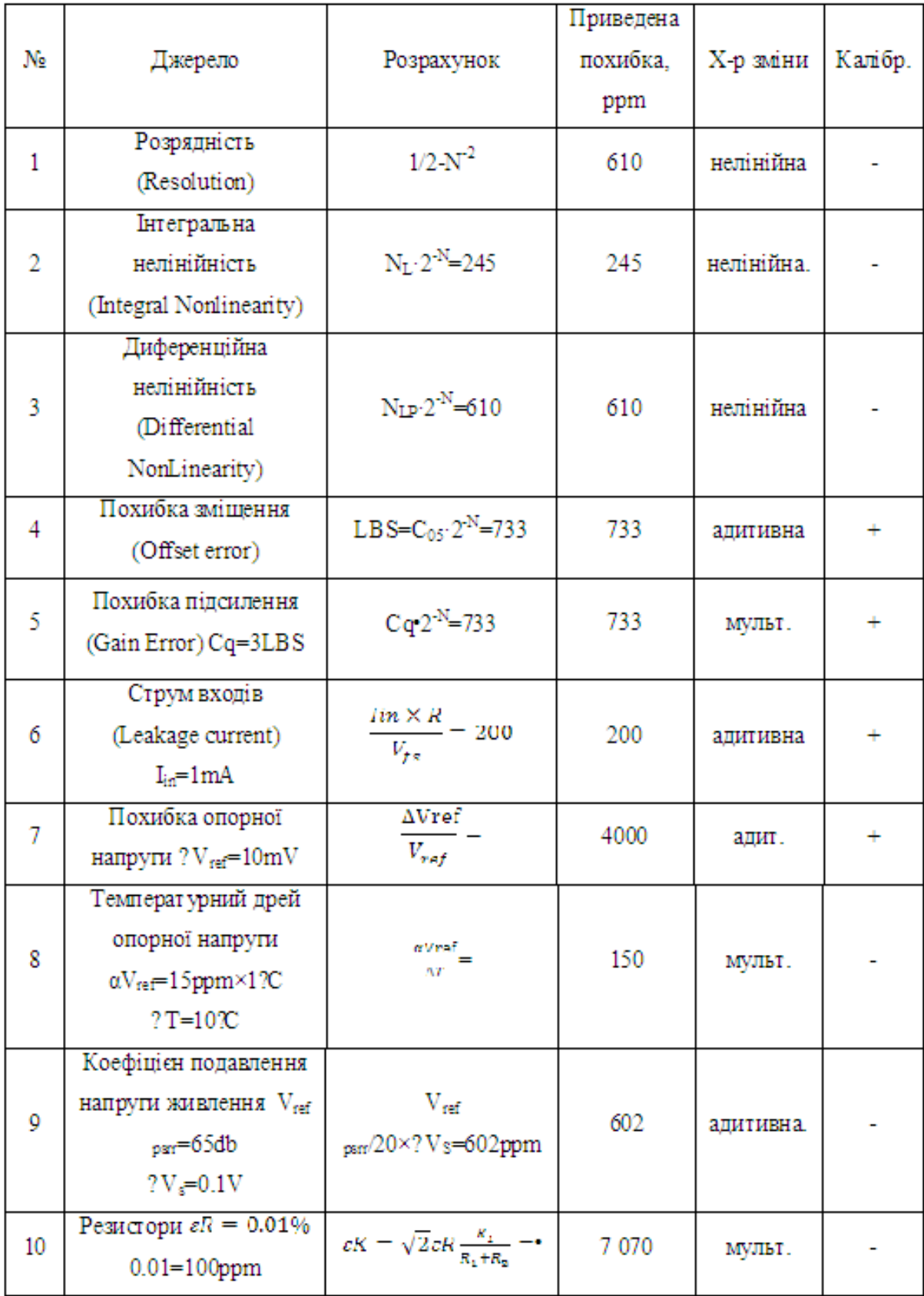

Цей алгоритм повинен використовувати скоординовану роботу всіх компонентів електричної схеми та виконавчих органів, об'ємну інформацію, її обробку, оповіщення про небезпечні випадки.

Пристрій для оцінки неоднорідності композиційних матеріалів та зовнішніх факторів, таких як температура та тиск. Найбільш чітке розуміння проблеми - це вказує на попередню складність добре збалансованого алгоритму.

У наступних подальших заходах, реалізованих під час реалізації після її завершення, ініціалізації пам'яті даних, реєстрації з глобального комп'ютера та зареєстрованого програмного забезпечення. Після ініціалізації робиться опис кожного датчика і виконується попереднє значення датчика, щоб скоротити час виконання.

Якщо є певні зміни, вони аналізуються, перевіряються на допустимість, з необмеженими можливостями, єдиними в своєму роді.

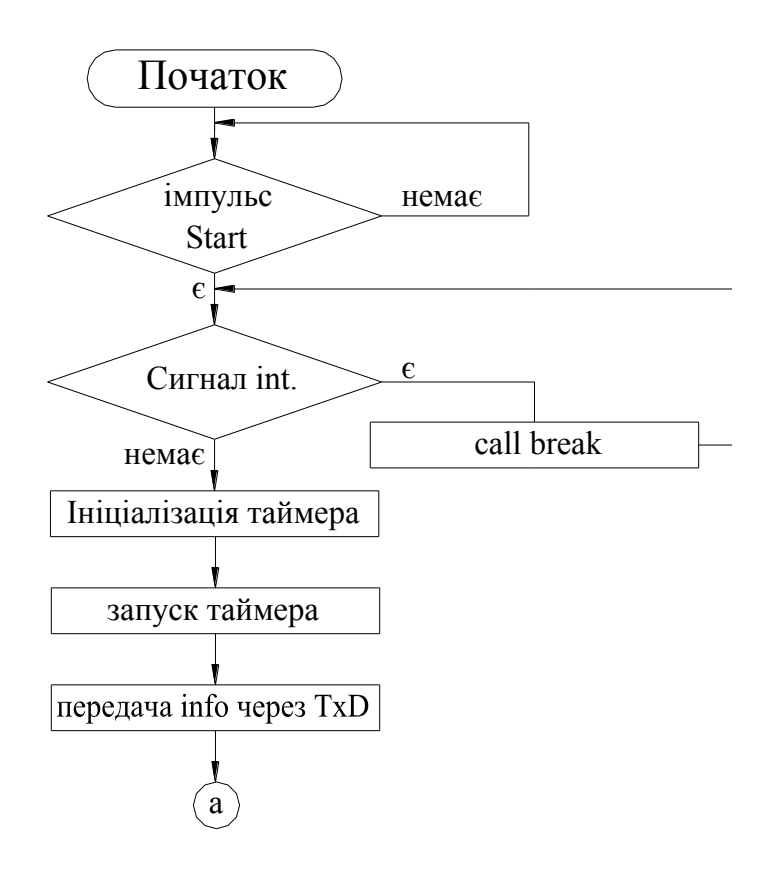

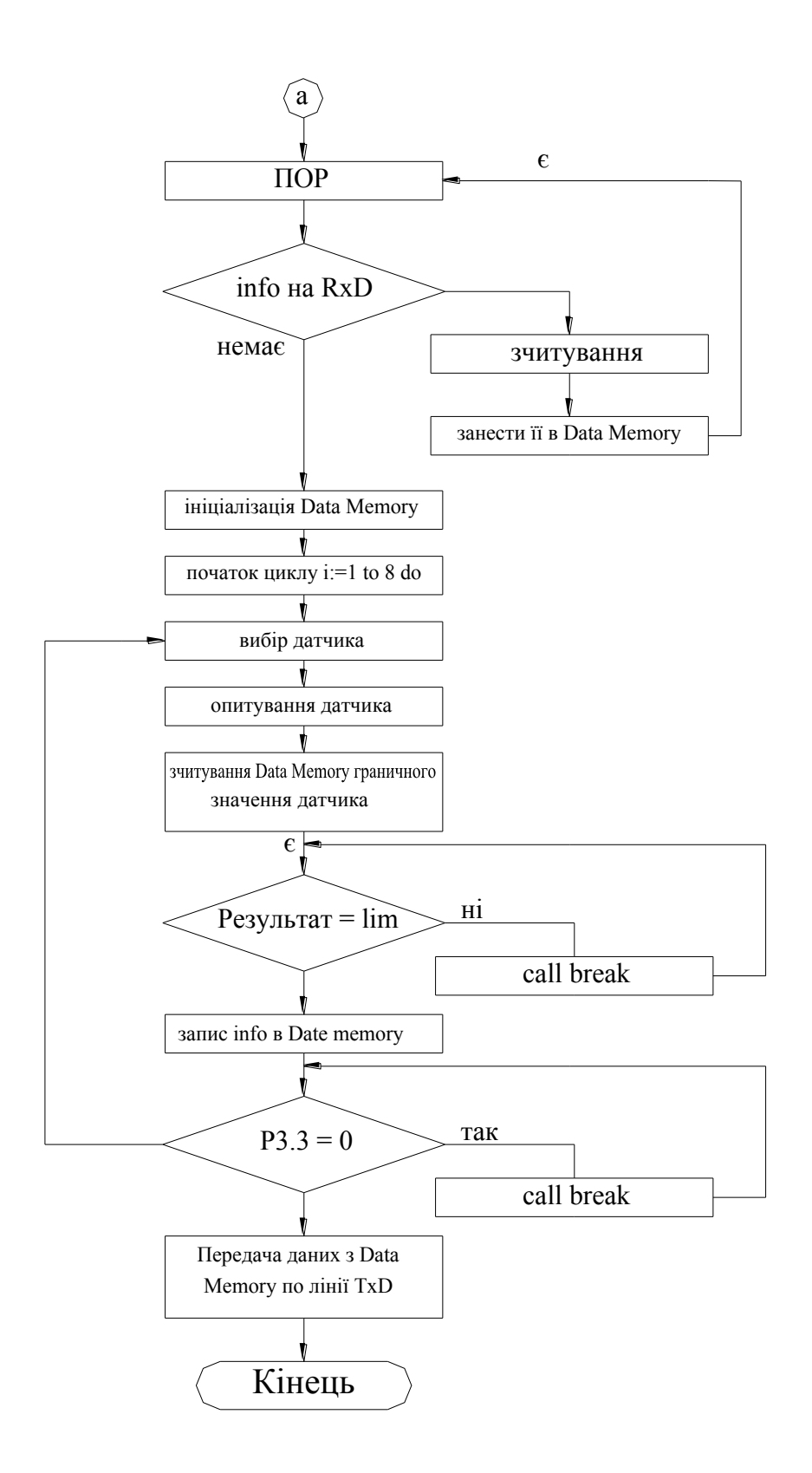

Рисунок 4.14 – Алгоритм обробки інформації

## 5 ОХОРОНА ПРАЦІ ТА БЕЗПЕКА В НАДЗВИЧАЙНИХ СИТУАЦІЯХ

5.1 Охорона праці

#### 5.1.1 Вимоги до виробничого освітлення та його нормування

Освітленість у виробничій діяльності має велике значення в знижені виробничого травматизму, створює нормальні умови для роботи органів зору і підвищує загальну працездатність. Світло забезпечує зв'язок організму з зовнішнім середовищем, володіє високою біологічною і тонізуючою дією. Зір — головний "інформатор" людини; біля 90% всієї інформації про зовнішній світ поступає в наш мозок через очі.

Виробниче освітлення, правильно спроектоване і виконане, призначено для рішення наступних питань: воно поліпшує умови зорової роботи, знижує втомність, сприяє збільшенню продуктивності праці; добре впливає на виробниче середовище, здійснюючи позитивну психологічну дію на працівника; підвищує безпеку праці і знижує травматизми на виробництві.

До теперішнього виробничого освітлення ставляться високі вимоги не тільки гігієнічного, але і техніко-економічного характеру.

Для освітлення виробничих приміщень використовують природне і штучне освітлення.

Створення сприятливих умов праці, які виключають скору втому зору, виникнення нещасних випадків і сприяючих збільшенню продуктивності праці, можливо тільки освітлювальною установкою, яка відповідає наступним вимогам:

а) освітленість на робочому місці повинна відповідати зоровим умовам праці;

б) необхідно забезпечити достатньо рівномірне розподілення яскравості на робочій поверхні, а також в границях навколишнього середовища;

в) на робочій поверхні повинні бути відсутні різкі тіні;

г) в околі зору повинний бути відсутній прямий і відбитий блиск. Блискзбільшена яскравість поверхні, який викликає порушення зорових функцій;

д) величина освітленості повинна бути постійною в часі;

е) треба вибирати оптимальну направленість світлового потоку, що дозволяє в одних випадках розглядати внутрішні поверхні деталей, в других розрізняти рельєфність елементів робочої поверхні;

є) необхідно вибирати необхідний спектральний склад світла;

ж) освітлювальна установка не повинна бути джерелом додаткової небезпеки і шкідливості. Необхідно звести до мінімуму тепловиділення, небезпеку ураження струмом і її пожежонебезпечність;

з) установка повинна бути зручною, надійною і простою в експлуатації.

У діючих нормах штучного освітлення в виробничих приміщеннях задаються як кількісні (величина мінімальної освітленості, допустима яркість в околі зору), так і якісні характеристики (показник осліпленості, глибина пульсації освітленості), які важливі для створення нормальних умов праці.

Для освітлення виробничих приміщень в першу чергу слід застосовувати газорозрядні лампи незалежно від прийнятої системи освітлення у зв'язку з великою перевагою їх перед лампами розжарювання економічного і світлотехнічного характеру. Використання ламп розжарювання можливе тільки в випадках неможливості використання газорозрядних ламп.

Прийнято роздільне нормування освітленості в залежності від застосованого джерела світла і системи освітлення. Величина мінімальної освітленості встановлюється відповідно умовам зорової роботи, які визначаються найменшим розміром об'єкта розпізнавання, контрастністю об'єкта з фоном і характеристикою фона.

При визначенні норми освітленості необхідно враховувати ряд вимог, які викликають необхідність збільшення рівня освітленості, вибраного по точності зорової роботи.

При роботі на приладі зорові роботи відносимо до ІІІ розряду, тому що прилад призначений для контролю розмірів отворів діаметру 40Н7, і покази потрібно знімати досить точно, бо від цього залежить похибка вимірювання. Величина мінімальної освітленості для ІІІ розряду зорової роботи приведені в таблиці 5.1.

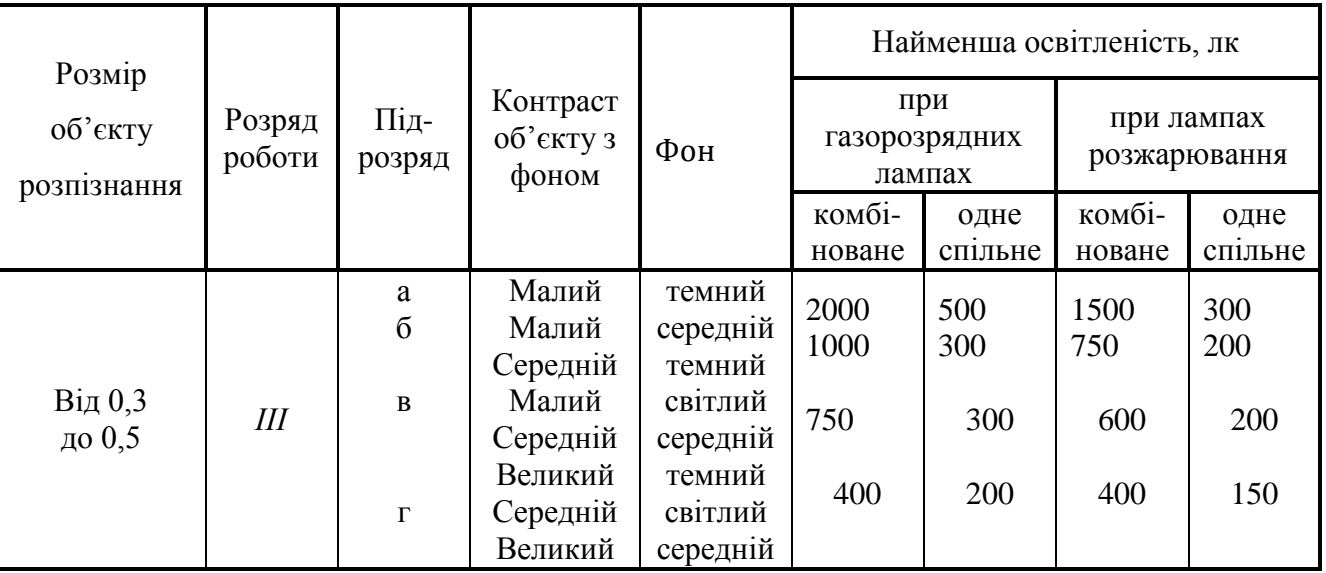

Таблиця 5.1 – Найменша освітленість на робочій поверхні в виробничих приміщеннях

Підвищення освітленості потрібно передбачати також в приміщеннях з недостатнім по нормам природного світла, яке при бічному освітлені складає менше 80% нормуючого значення, а при верхньому не менше 60%. В деяких випадках необхідно зменшувати нормуючі освітленості, наприклад: тимчасове перебування людей в приміщенні.

У приведених нормах для газорозрядних ламп значення нормованої освітленості вище, чим для ламп розжарювання, в наслідок великої світловіддачі цих ламп. Система комбінованого освітлення, як більш економічна, має норми освітленості вище, чим для спільного освітлення.

Таким чином, в норми закладена тенденція підвищення освітленості у всіх випадках, коли її можна збільшити за рахунок підвищення економічності установки. Для виключення частково переадаптації зору із-за нерівномірного освітлення в приміщенні при системі комбінованого освітлення необхідно, щоб світильники загального освітлення створювали не більше 10% нормованої освітленості.

Для обмеження осліпляючої дії світильників загального освітлення в виробничих приміщеннях показник осліпленості не повинен перевищувати 20- 80 одиниць в залежності від часу роботи і її зорового розряду.

При освітлені виробничих приміщень газорозрядними лампами, які живляться змінним струмом промислової частоти 50 Гц, необхідно обмежити глибину пульсації освітленості. Допустимий коефіцієнт пульсації в залежності від системи освітленості і характеру виконуваної роботи не повинні перевищувати 10-20%.

5.1.2 Характеристика небезпечних зон обладнання і заходи безпеки при роботі

Сучасні машинобудівні заводи обладнані самими різними видами технологічного обладнання. Його використання полегшує працю людини, робить її продуктивнішою. Однак в ряді випадків робота цього обладнання пов'язана з виробничою небезпекою, тобто можливістю дії на працюючих небезпечних та шкідливих виробничих факторів.

Основними вимогами, які ставляться з точки зору охорони праці при проектуванні машин і механізмів, є: безпека для здоров'я та життя людини, надійність, зручність експлуатації.

Безпечна робота виробничого обладнання забезпечується правильним вибором принципів його дії, кінематичних схем, конструктивних рішень, робочих тіл, параметрів робочих процесів, використанням різних захисних засобів.

Зовнішні контури захисних засобів повинні вписуватись в контури основного обладнання. Необхідно старатись, щоб ці захисні засоби дозволяли вирішувати декілька задач одночасно і по можливості конструктивно суміщались з машинами і агрегатами, являючись їх складовою частиною. При наявності в агрегатів електроприводу останній повинен бути виконаний в відповідності з Правилами побудови електричних установок.

Надійність машин і механізмів визначається ймовірністю порушення нормальної роботи обладнання. Такого роду порушення можуть стати причиною аварій і, в кінцевому результаті, травм.

Велике значення в забезпеченні надійності роботи машин і механізмів має наявність необхідних контрольно-вимірювальних приладів і пристроїв автоматичного керування і регулювання.

При відмові автоматики надійність роботи технологічного обладнання визначається ефективністю дій осіб, які його обслуговують. Однак це, в свою чергу, залежить від того, в яких умовах проходить робота людей, чи відповідають ці умови можливостям людського організму. Тому виробниче обладнання повинно проектуватись з врахуванням фізіологічних і психологічних можливостей людини, а також з врахуванням його антропологічних даних. Врахування останніх також необхідно і при організації робочого місця. Всі види технологічного обладнання повинні бути зручними для огляду, змащування, розборки, наладки, прибирання, транспортування, встановлення і керування ними в роботі.

Небезпечна зона – це простір, в якому діють постійно або виникають періодично фактори, які є небезпечними для життя або здоров'я людини.

Небезпечна зона локалізована в просторі навколо будь-яких рухомих елементів, ріжучого інструменту, оброблюваних деталей, планшайб, зубчастих, пасових і ланцюгових передач, зубчастих зачеплень, робочих столів верстатів, підйомно-транспортних машин, вантажів. У всіх вказаних випадках присутня небезпека травмування осіб, які обслуговують обладнання, рухомими частинами останнього. Особлива небезпека виникає в випадку, коли можливий захват одягу або волосся працюючого робочими частинами обладнання.

Наявність небезпечної зони може бути пов'язано з небезпекою ураження електричним струмом, з дією теплових, електромагнітних та іонізуючих випромінювань, а також з дією шуму, вібрації, ультразвуку, шкідливих парів, газів, пилу, з можливістю травмування відлітаючими частинами матеріалу заготовки та інструменту при обробці, з вилітанням оброблюваної деталі через погане її закріплення або поломки.

Габарити небезпечної зони в просторі можуть бути постійними (зона між пасом і шківом і т. п.) і перемінним (прокатне поле прокатних станів, зона різання при зміні характеру обробки, параметрів обробки, ріжучого інструменту і т. п.).

При проектуванні технологічного обладнання в машинобудуванні і його експлуатації необхідно враховувати застосування пристроїв, які або

виключають можливість контакту людини з небезпечною зоною, або знижують небезпеку контакту. Такого роду пристроями є засоби захисту працюючих, використовувані для попередження або зменшення впливу на працюючих небезпечних і шкідливих виробничих факторів. Засоби захисту класифікуються на дві великі групи:

а) колективні, які забезпечують безпеку виробничого обладнання;

б) індивідуальні, які забезпечують безпеку виробничих процесів.

Всі використовувані в машинобудуванні захисні засоби можна розділити на наступні основні групи: огороджувальні, запобіжні, блокуючі, сигналізуючі, а також системи дистанційного керування машинами і спеціальні пристрої.

Огороджувальні пристрої – засоби захисту, які обмежують доступ людини в небезпечну зону. Їх поділяють на три основні груп: стаціонарні (нез'ємні), рухомі (з'ємні) і переносні.

Запобіжні захисні засоби призначені для автоматичного відключення агрегатів і машин при відхиленні якого-небудь параметру, який характеризує режим роботи обладнання, за межі допустимих значень.

Сигнальні пристрої – це засоби інформації про роботу технологічного обладнання, а також про небезпечні і шкідливі фактори, які при цьому виникають. По призначенню системи сигналізації поділяють на три групи: оперативна, попереджувальна і опізнавальна. По методу інформації розрізняють сигналізацію: звукову, візуальну, комбіновану (світло-звукову) і одоризаційну (по запаху).

Аналізуючи проектовану установку можна виділити наступні небезпечні зони:

а) електродвигун і блок керування – можливість ураження електричним струмом;

б) завантажувавальна і сортувальна частини установки – виникає можливість травмування в моменти завантаження рухомими частинами завантажувача;

в) електродвигун, рука-маніпулятор, кінематичні пари гвинт-гайка – створюють небезпеку обертовими рухами, так як виникає можливість намотування одягу і травмування;

Для виключення можливості ураження електричним струмом в установці використано захисне заземлення струмопровідних частин. Редуктори і кінематичні пари гвинт-гайка виконані в корпусах, які закривають їх рухомі елементи. Тип і метод кріплення електродвигуна закривають його вал від випадкового дотику рукою, одягом чи іншими речами.

Для виключення попадання людини в інші небезпечні зони доцільно використати стаціонарну огорожу по обидві сторони установки з попереджувальними знаками.

5.2 Безпеки в надзвичайних ситуаціях

5.2.1 Оцінка стійкості роботи підприємства в надзвичайних ситуаціях природного характеру

Кожний об'єкт в залежності від особливості його виробництва і інших характеристик має свою специфіку. Але об'єкти мають багато спільного: виробничий процес здійснюється, як правило, в середині споруд і будівель, самі споруди випадків виконані з уніфікованих елементів, територія об'єкту насичена інженерними, комунальними і енергетичними лініями, окремо розташовані технологічні установки, мережа внутрішнього транспорту, системи зв'язку і управління, складське господарство, різноманітні будівлі і споруди адміністративного, побутового і господарського призначення.

Принципами стійкості промислового підприємства в надзвичайних ситуаціях є єдина нормативна і директивна база, яка включає:

- Конституцію України;
- закон про цивільну оборону України;
- положення ЦО;
- нормативні документи по стійкості об'єктів;

- директиви начальника штабу ЦО України.

Стійкість роботи промислового підприємства складається із:

- стійкості інженерно-технічного комплексу (будівель, споруд, систем енерго-, газо-, водозабезпечення, технологічного обладнання і.т.п.) до дії зовнішніх факторів при аваріях, катастрофах, стихійному лихові, а також при застосуванні щодо них сучасної зброї;
- стійкості виробничої діяльності (захист виробничого персоналу, надійність системи управління, постачання поновлення роботи в найкоротші терміни).

Фактори, від яких залежить стійкість роботи об'єктів в надзвичайних ситуаціях мирного і воєнного часу:

- 1. надійність захисту робітників і службовців;
- 2. безпечність розташування об'єкту відносно зон можливих руйнувань;
- 3. можливість інженерно-технічного комплексу протистояти ударній хвилі будь-якого вибуху і вражаючим діям ядерної зброї;
- 4. безперервність постачання електроенергією, паливом, сировиною, газом і всім необхідним для випуску продукції;
- 5. надійність керування виробництвом силами і засобами цивільної оборони;
- 6. підготовленість підприємства до поновлення виробництва.

Для всіх виробничих об'єктів незалежно від профілю виробництва і призначення, характерні запальні фактори, які впливають на підготовку об'єкта до роботи в надзвичайних ситуаціях мирного і воєнного часу. До цих факторів належать район розміщення об'єкту, внутрішнє планування і забудова території об'єкту, системи енергопостачання, технологічний процес, виробничий зв'язок об'єкту, системи управління, підготовленість об'єкту до відбудови виробництва і інше.

Район розміщення об'єкта вивчається за картою (планами). Проводиться аналіз топографічного розміщення об'єкту:

- характер забудови території яка оточує об'єкти (структура, густота, тип забудови);

- наявність на цій території підприємств, які можуть бути джерелами виникнення вторинних факторів ураження;
- природні умови навколишньої місцевості.

З'ясовуються метерологічні умови району. При вивченні споруд і будівель об'єкту дається характеристика споруд основного і допоміжного виробництва, споруд, які не будуть використані у виробництві основної продукції в надзвичайних ситуаціях. Встановлюються основні особливості їх конструкції, вказують технічні дані, необхідні для розрахунків дії ударної хвилі, світлового випромінювання і можливих вторинних факторів ураження. А власне: конструкція, поверхня, довжина і висота, вид каркасу, світлові отвори, покрівля, перекриття. Вказується кількість працівників і службовців, які одночасно перебувають у будівлі, наявність вбудованих і близько розміщених сховищ.

При оцінці території об'єкту визначається вплив густоти і типу забудови, можливість виникнення і розповсюдження пожежі створення завалів входів у сховища.

Вивчення технологічного процесу проводиться з розрахунком специфіки виробництва і змін у виробничому процесі в надзвичайних ситуаціях.

На підприємствах зв'язаних із застосуванням значної кількості сильнодіючих отруйних і горючих речовин, встановлюється їх кількість, оцінюються токсичні властивості, надійність їх зберігання. Визначається їх необхідний мінімум запасів цих речовин, які можуть перебувати на території об'єкту.

Особливу увагу приділяють дослідженню систем газопостачання, оскільки газ з джерела енергії може перетворитись у дуже агресивний вторинний фактор ураження.

Дослідження системи управління об'єктів проводиться на основі вивчення стану пунктів управління і вузлів зв'язку, надійності системи управління виробництвом, розстановки сил. Визначаються також джерела поповнення робочої сили, аналізуються можливості взаємозаміни керівного складу об'єкту. Особлива увага приділяється вивченню системи оповіщення.

При аналізі системи матеріально-технічного постачання дається коротка характеристика цієї системи в нормальних умовах і можливих змін у зв'язку з переходом на випуск нової продукції, оцінюються наявні і планові запаси і можливі продовження строки роботи без постачання.

Підготовка об'єкту до відбудови виробництва визначається на основі вивчення характеру виробництва, складності його устаткування матеріалів.

# 5.2.2 Підвищення стійкості роботи підприємства, безпечність і можливість інженерного комплексу протистояти надзвичайним ситуаціям

З системою забезпечення стійкості роботи важливих виробничих підприємств в надзвичайних ситуаціях мирного і воєнного часу завчасно проводиться комплекс організаційних і інженерно-технічних заходів цивільної оборони, спрямованих на забезпечення захисту населення та підвищення стійкості роботи об'єкту, на утворення необхідних умов для безперебійної роботи.

Під стійкістю роботи промислових підприємств розуміють їх можливість в умовах надзвичайних ситуацій мирного і воєнного часу виробляти продукцію в запланованому обсязі і номенклатурі, а при слабких пошкодженнях відновлювати виробництво в мінімальні терміни.

Нові промислові підприємства повинні будуватись з врахуванням вимог, виконання яких сприяє підвищенню стійкості інженерно-технічного комплексу об'єкту.

Будівлі і споруди на об'єкти необхідно розміщувати розсереджено. Відстань між будівлями повинна забезпечувати протипожежні розриви. Ширина протипожежного розриву  $\alpha_n$  визначається за формулою:

$$
\alpha_{\rm p} = H_1 + H_2 + 15 \,\mathrm{m};
$$

де  $H_1$  і  $H_2$  – висоти сусідніх будинків.

Висока стійкість до дії ударної хвилі властива залізобетонній будівлі з металевими каркасами.

Для підвищення стійкості до пожеж в будівлях повинні застосовуватись вогнестійкі конструкції, а також вогнетривка обробка горючих елементів будівлі. В складських приміщеннях повинно бути якомога менше вікон і дверей. Складські приміщення для зберігання легкозаймистих речовин повинні розміщуватись в окремих блоках заглиблено або напівзаглиблено біля кордонів об'єкту або за його межами.

Дороги на території об'єкту повинні бути з твердим покриттям і забезпечувати зручний і найкоротший шлях між виробничими будівлями, спорудами і складами; в'їздів на територію об'єктів повинно бути не менше двох з різних напрямків.

Системи побутової і виробничої каналізації повинні мати не менше двох випусків в міську каналізаційну мережу і пристосування для аварійних викидів.

Електрозабезпечення повинно здійснюватись від енергосистеми, до складу якої входять електростанції, що працюють на різних видах палива. Великі електростанції потрібно розташовувати одну від одної і від великих міст на відстані, не менше двох радіусів зон можливих руйнувань.

Електроенергію на ділянки належить подавати по належних кабелях, прокладених в землі на глибині 0,8 – 1,2 м.

Для підвищення стійкості постачання об'єктів водою необхідно, щоб система водопостачання[об'єктів] здійснювалась не менше ніж від двох незалежних джерел.

На багатьох виробничих об'єктах газ використовується як паливо, а на хімічних підприємствах і як вихідна сировина. Газопровідні станції необхідно розташовувати за межами міста з різних сторін. Газова мережа закольцовується і прокладається під землею на глибині 0,6 – 1,7 м.

На газовій мережі у визначених місцях повинні бути встановленні автоматичні відключаючі пристрої, які спрацьовують від надлишкового тиску ударної хвилі.

## ЗАГАЛЬНІ ВИСНОВКИ ДО КВАЛІФІКАЦІЙНОЇ РОБОТИ

Розроблена інформаційно-вимірювальна система для визначення неоднорідності композитних матеріалів кондуктометричним методом, розсортувати на групи: придатні та браковані.

Проведено аналіз типових конструкцій пристроїв вимірювання неоднорідності композитних матеріалів кондуктометричним методом. Для виконавчих механізмів, що забезпечують роботу системи, приведені конструктивний розрахунок і опис принципу роботи. Здійснено аналіз похибок вимірювальних каналів і вибрані допустимі значення параметрів і режимів роботи. Приведено техніко-економічне обгрунтування прийнятих рішень. Розроблено технологічний процес виготовлення однієї з деталей розробленого об'єкту.

Прогнозні припущення щодо розвитку об'єкта дослідження - пошук оптимальних конструктивних характеристик пристрою.

В розробленому електронному блоці організоване керування виконавчими пристроями, завдяки яким процедура вимірювання стала автоматизованою.

Важливою задачею перед приладобудівною промисловістю є забезпечення виробничих, контрольних, ремонтних структур якісними і надійними приладами. Різні галузі промисловості є тісно взаємозв'язані і тому для виконання вищевказаної задачі перед металургійною і металообробною промисловістю стоїть завдання покращення якості металічних матеріалів і сплавів. Для оцінки механічних властивостей в зв'язку з великим різноманіттям умов експлуатації і обробки проводять випробування, котрі в тій чи іншій мірі імітують ці умови. При цьому для найбільш достовірного прогнозування роботоздатності в конструкції визначає комплекс механічних властивостей.

Необхідно відмітити, що більшість методів випробувань розроблені давно і з плином часу відбувається тільки покращення устаткування для їх проведення. Не є виключенням і даний курсовий проект. Проектування вбудованих систем на сучасній елементній базі значно підвищує ефективність розробки за рахунок скорочення часу, мініатюризації зниження споживаної потужності і збільшення швидкодії і надійності. На сьогоднішній день актуальною є задача придбання навиків розробки інформаційно-керуючих пристроїв на базі мікроконтролерів і програмованих логічних пристроїв, що дозволяють реалізувати алгоритми високої складності. Розроблений електронний блок керування дозволяє взаємодіяти з давачами, а також керувати кроковими двигунами. Проводити автоматизований збір, відображення та передавання на ЕОМ вимірювальної інформації та автоматизовану обробку даних про результати експерименту, з метою оцінки якості технологічного процесу його виготовлення.

Однак є певні затрати на виготовлення, на експлуатацію і на вартісну оцінку. Даний прилад на рахунок якості, точності, перевищує базовий, а це головне на сьогоднішній день, бо потреба нової установки в народному господарстві є велика.

Ще однією перевагою нової установки над базовим приладом є підвщення ефективності нової установки над базовою, що вказує на технологічну конструкцію нової установки, як на більш вдосконалену і маючу більш високі показники на рахунок якості і точності.

Виконання вимог, норм проектування, інженерно-технічних заходів цивільної оборони сприяє нормальному функціонуванню промислових підприємств і забезпеченню робітників і службовців не тільки в надзвичайних умовах мирного і воєнного часу, але і покращує умови праці і проживання людей.

#### ПЕРЕЛІК ПОСИЛАНЬ

1 Ясь Д.С., Подмоков В.Б., Дяденко Н.С. Испытания на трение и износ. Киев: Техніка, 1971. – 90 с.

2 Анурьев В.И. Справочник конструктора-машиностроителя. В 3-х т.Т.1.-М.: Машиностроение, 1980.-728 с.

3 Анурьев В.И. Справочник конструктора-машиностроителя. В 3-х т.Т.2.-М.: Машиностроение, 1980.-559 с.

4 Анурьев В.И. Справочник конструктора-машиностроителя. В 3-х т.Т.3.-М.: Машиностроение, 1980.-557 с.

5 Курсовое проектирование по технологии машиностроения / А.Ф. Горбацевич и др.-Минск:Вышэйшая школа, 1970.-286 с.

6 Справочник технолога-машиностроителя. В 2-х т.Т.1/Под ред. А.Г.Косиловой и Р.К. Мещерякова.-М.: Машиностроение, 1985.-656 с.

7 Справочник технолога-машиностроителя. В 2-х т.Т.2 /Под ред.А.Г.Косиловой и Р.К. Мещерякова.-М.: Машиностроение, 1985.-494 с.

8 Колкер Я.Д. Математический анализ точности механической обработки деталей. - Киев: Техніка, 1976. - 200 с.

9 Теория и проектирование контрольных автоматов. Учебное пособие для вузов / Л.Н. Воронцов, С.Ф.Корндорф, В.А. Трутень, А.В. Федотов.М.:Высшая школа,1980.-560 с.

10 Высоцкий А.В., Соболев М.П., Этнигоф М.И. Активный контроль в металлообработке.-М.:Изд-во стандартов, 1979.-175 с.

11 Технический контроль в машиностроении:Сравочник проектировщика / Под общ.ред. В.Н. Чупырина, А.Д. Никифорова.- М.:Машиностроение, 1987.-512 с.

12 Защита объектов народного хозяйства от оружия массового поражения:

Справочник / Под ред Г.П. Демиденко.- К.: Вища шк., 1987.- 256 с.

13 Закалик Л.І., Ткачук Р.А. Основи мікроелектроніки: Навчальний посібник.- Тернопіль: ТДТУ ім. І. Пулюя, 1998.- 352 с.

14 Гутников В.С. Интегральная электроника в измерительных устройствах.- Л.: Энергоатомиздат, 1988.-304 с.

15 Вуколов Н.И., Михайлов А.Н. Знакосинтезирующие индикаторы :

Справочник / Под ред. В.В. Балашова.- М.: Радио и связь, 1985.-576 с.

16 Шило В.Л. Популярные цифровые микросхемы.-М.: Металлургия, 1988.-352 с.

17 Разработка и оформление конструкторской документации радиоэлектронной аппаратуры : Справочник / Под ред. Э.Т. Романычевой .- М.: Радио и связь, 1989.- 448 с.

18 Самофалов К.Г. Микропроцессоры.- К.: Техніка, 1988. 252 с.

19 Богомолов Г.Н. Численные методы анализа. - М.: МВТУ им. Баумана, 1985. - 60 с.

20 Технология технического контроля в машиностроении / Под ред. В.Н.

Чупырина.-М.:Изд-во стандартов,1990.-400 с.

21 Измерение электрических и неэлектрических величин:Учебное пособие для вузов/Н.Н. Евтихиев,Я.А.Купершмидт,В. Ф.Папуловский, В.Н.Скугоров; Под общ. ред. Н.Н. Евтихиева.-М.: Энергоатомиздат, 1990.-352 с.

22 Електpичнi вимipювання електpичних та неелектpичних величин / Пiд pед.

Е.С. Полiщука.-К.:Вища школа,1978.-352 с.

23 Лаврова А.Т. Элементы автоматических приборных устройств. М.:

Машиностроение,1975.-456 с.

24 Зайцев Д.А. Математичні моделі дискретних систем: Навчальний посібник // Одеса: ОНАЗ ім. О.С. Попова, 2004. – 40 с.

25 Математичні основи теорії телекомунікаційних систем / Підручник за загальною редакцію В.В. Поповського. – Харків, ТОВ «Компанія СМІТ», 2006.  $-564$  c.

26 Питерсон Дж. Теория сетей Петри и моделирование систем. – М. Мир, 1984.  $-264$  c.

27 Котов В.Е. Сети Петри. – М.: Наука, 1984. – 160 с.

28 Ачасова С.М., Бандман О.Л. Корректность параллельных вычислительных процессов. – Н.: Наука, 1990. – 253 с.
29 Слепцов А.И., Юрасов А.А. Автоматизация проектирования управляющих систем гибких автоматизированных производств / Под ред. Б.Н.Малиновского. – К.: Технiка, 1986. – 160 с.

30 Динамическое управление потоками информации в сетях связи [Text] / В.

Г. Лазарев, Ю. В. Лазарев. - М. : Радио и связь, 1983. - 216 с. : ил. - 2.60 р

31 Системы автоматизированного проектирования в 9-ти кн. Учеб. пособие/ Под ред. И. П. Норенцова.-М. Высшая школа. 1986.

32 Петренко А. И. Основы автоматизации проектирования.-Киев: Техника, 1983.-295 с.

33 Русак И. М., Луговский В. П. Технические средства ПЭВМ. Мн. Вышэйшая школа, 1996.

## ДОДАТКИ

clear all %генерування випадкових чисел за заданим законом  $N=10$ ;  $Q=0.3;$  $M1=25;$  $D1=5$ ;  $t1=normal(M1,D1,1,N);$ 

 $M2=15$ ;  $D2=7$ ;  $t2=normal(M2, D2, 1, N);$ 

M3=22;  $D3=11$ : t3=normrnd(M3,D3,1,N);

M4=17; D<sub>4</sub>=8;  $t4=normal(M4, D4, 1, N);$ 

 $q = rand(1,N);$ 

%функції густини розподілу x=[0:.1:30];  $f1=normpdf(x,M1,D1);$  $f2=normal(x,M2,D2);$  $f3=normpdf(x,M3,D3);$  $f4=normpdf(x, M4, D4);$  $subplot(4,1,1)$  $plot(x, f1), grid$  $subplot(4,1,2)$  $plot(x,f2), grid$  $subplot(4,1,3)$  $plot(x,f3), grid$  $subplot(4,1,4)$  $plot(x, f4)$ , grid %позиції Р0 P1 P2 Р4 Р5  $k=100;$  $tt=0$ :  $s1=0$ ;  $s2=0$ ;  $i1=1$ ;  $i2=0$ ; for  $i=1:N$ 

 $T(i)=t1(i)+t2(i)+t3(i)+t4(i);$ 

```
Ni(i)=N-i+1;if ((q(i)=Q)\& (i=1))s1=1;
      end
     if ((q(i)>=Q)\& (i>1))s1=s1+1; end
  if ((q(i) < Q) \& (i == 1))s2=1;
   end
  if ((q(i) < Q) \& (i > 1))s2=s2+1; end
   p4(i)=s1;p5(i)=s2;tt=tt+T(i);t(i)=tt;\text{tii}=[0:\text{T}(i)/50:\text{T}(i)];n = length(iii);i2=i2+n;
  p1(i1:i2)=0;p2(i1:i2)=0;for i=1:nif (tii(j) \geq t1(i))\&&(tii(j) \leq (t2(i)+t1(i)))p1(j)=1; end
     if (\text{tii}(i) >=(\text{t1}(i)+\text{t2}(i))) & & (\text{tii}(i) <(\text{t2}(i)+\text{t3}(i)+\text{t(1)}))p2(j)=1; end
   end
  P1(i1:i2)=p1(1:n); P2(i1:i2)=p2(1:n);
    i1=i2+1;end
nP1 = length(P1);nP2 = length(P2);figure
ti=[0:t(N)/k:t(N)];Ni1=interp1(t,Ni,ti,'nearest');
p11=interp1((1:nP1),P1,ti,'nearest');
p21=interp1((1:nP2),P2,ti, 'nearest');p41=interp1(t,p4,ti, 'nearest');
```

```
p51=interp1(t,p5,ti,'nearest');
subplot(5,1,1)stem(ti,Ni1,'o'
)
grid
subplot(5,1,2)stem(i,p11,'o')grid
```

```
subplot(5,1,3)stem(i,p21,'o')grid
subplot(5,1,4)stem(i,p41,'o')grid
subplot(5,1,5)stem(i,p51,'o')grid
```
Програма візуалізації внутрішньої структури композиту

clear all

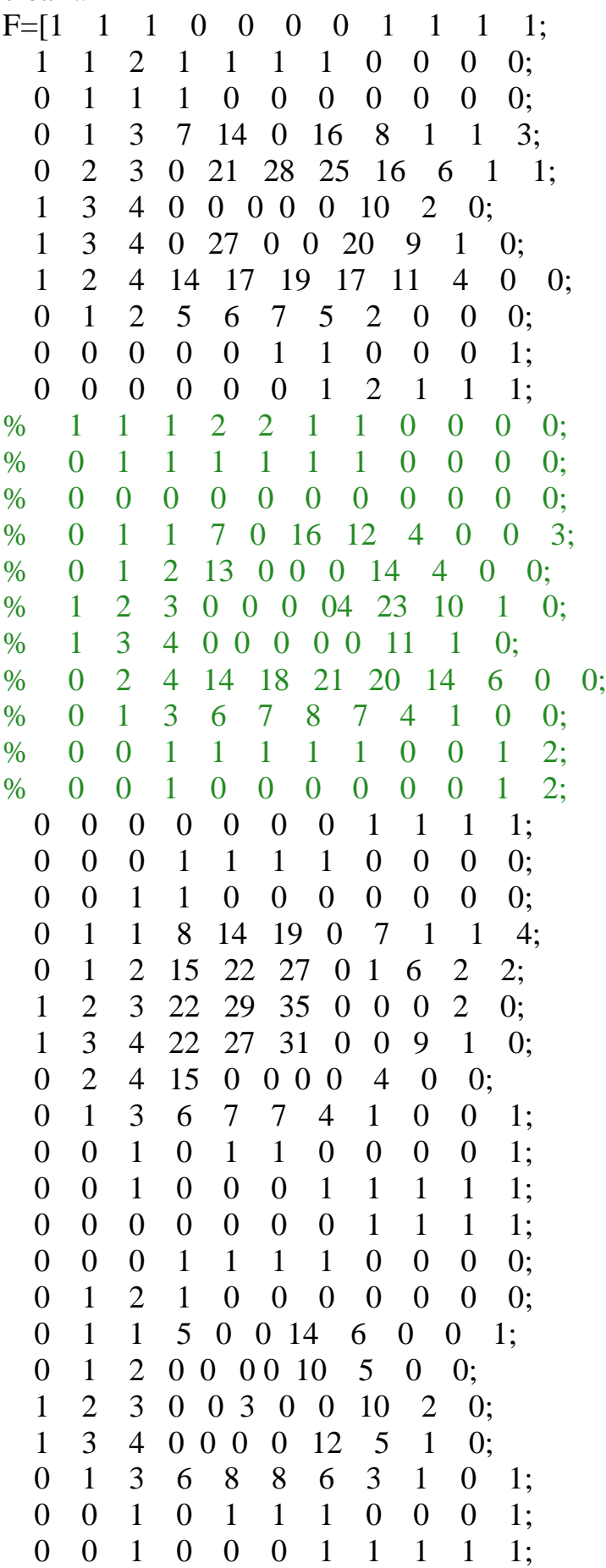